# **Chapter 4**

# **How Is Process Costing Used to Track Production Costs?**

Ann Watkins owns and operates a company that mass produces wood desks used in classrooms throughout the world. Ann's company, Desk Products, Inc., maintains an advantage over its competitors by producing one desk in large quantities—4,000 to 8,000 desks per month—using a universally accepted design. This enables the company to buy materials in bulk, often leading to volume price discounts from suppliers. Because the exact same desk is produced for all customers, Desk Products purchases precut wood materials from suppliers. As a result, Desk Products can limit the production process to two processing departments—Assembly and Finishing. The Assembly department requisitions precut materials and hardware from the raw materials storeroom, assembles each desk, and moves the assembled desks to the Finishing department. The Finishing department sands and paints each desk and moves completed desks to the finished goods warehouse.

A new competitor recently began producing a similar desk, and Ann is concerned about whether Desk Products' production costs are reasonable. In particular, Ann is concerned about the costs in the Assembly department since this department is responsible for the majority of the company's production costs. Ann talks with the accountant at Desk Products, John Fuller, to investigate.

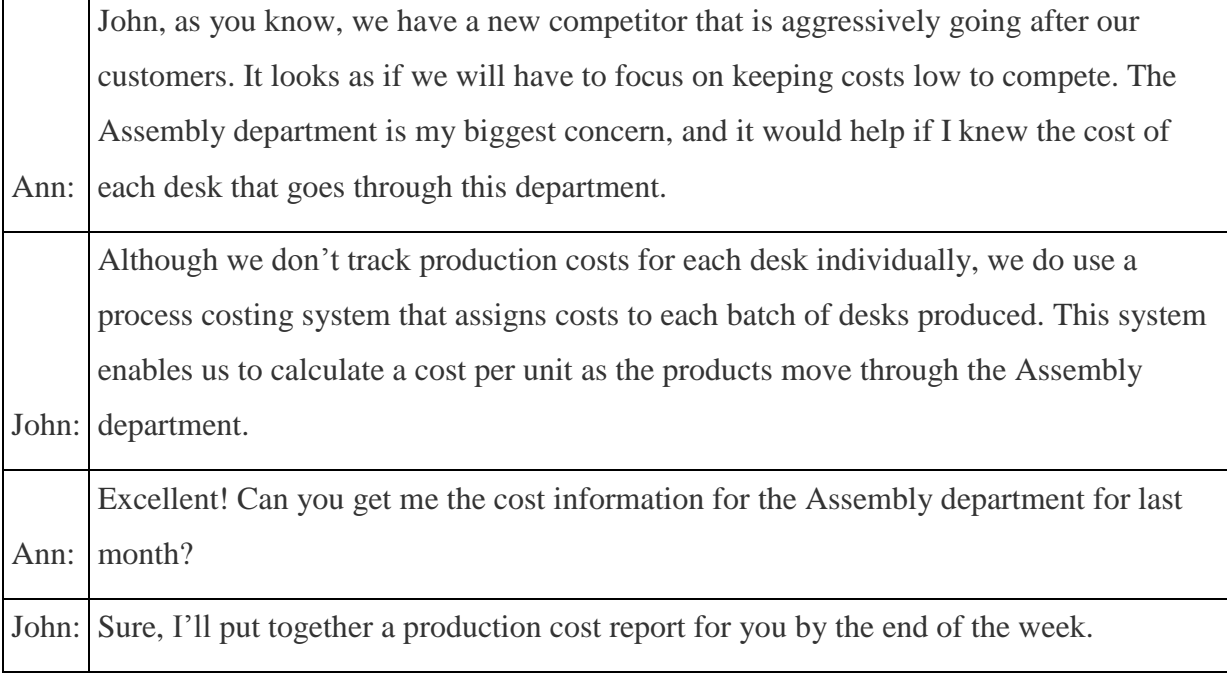

We return to Desk Products, Inc., throughout the chapter to explain how process costing systems work.

# **4.1 Comparison of Job Costing with Process Costing**

## LEARNING OBJECTIVE

1. Compare and contrast job costing and process costing.

*Question: A* process costing system *is used by companies that produce similar or identical units of product in batches employing a consistent process. Examples of companies that use process costing include Chevron Corporation(petroleum products), the Wrigley Company (chewing gum), and Pittsburgh Paints (paint). A* job costing system *is used by companies that produce unique products or jobs. Examples of companies that use job costing systems include Boeing (airplanes), Lockheed Martin (advanced technology systems), and Deloitte & Touche (accounting). What are the similarities and differences between job costing and process costing systems?*

Answer: Although these systems have marked differences, they are also similar in many ways. (As you read through this section, refer to Chapter 1 "What Is Managerial Accounting?" for a review of important terms if necessary.) Recall the three inventory accounts that accountants use to track product cost information—raw materials inventory, work-in-process inventory, and finished goods inventory. These three inventory accounts are used to record product cost information for both process costing and job costing systems. However, several work-in-process inventory accounts are typically used in a process costing system to track the flow of product costs through each production department. Thus each department has its own work-in-process inventory account. (For the purposes of this chapter, assume each department represents a production process. This explains the term process costing because we are tracking costs by process.) The sum of all work-in-process inventory accounts represents total work in process for the company.

Recall the three components of product costs—direct materials, direct labor, and manufacturing overhead. Assigning these product costs to individual products remains an important goal for process costing, just as with job costing. However, instead of assigning product costs to individual jobs(shown on a job cost sheet), process costing assigns these costs to departments (shown on a departmental production cost report).

Figure 4.1 "A Comparison of Cost Flows for Job Costing and Process Costing"shows how product costs flow through accounts for job costing and process costing systems. Table 4.1 "A Comparison of Process Costing and Job Costing"outlines the similarities and differences between these two costing systems. Review these illustrations carefully before moving on to the next section.

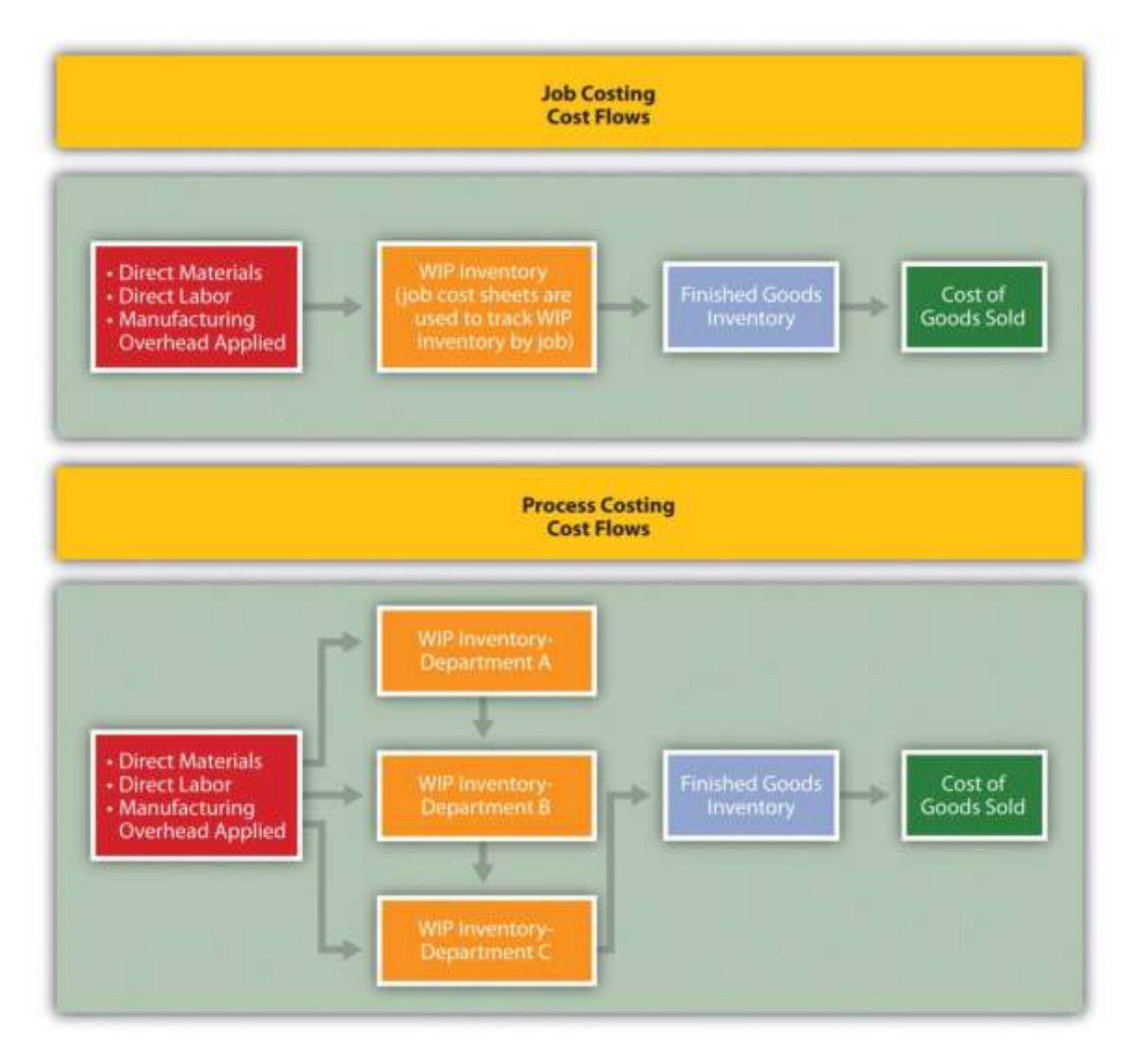

# *Figure 4.1 A Comparison of Cost Flows for Job Costing and Process Costing*

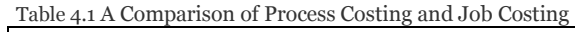

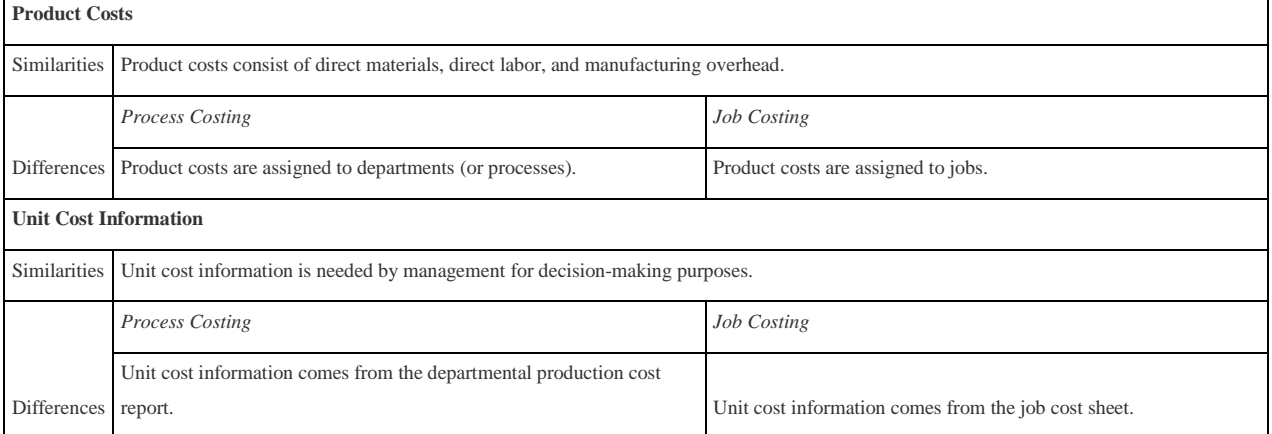

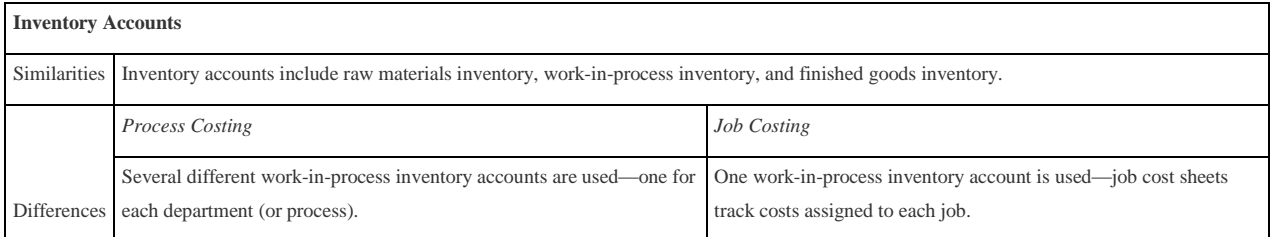

Business in Action 4.1

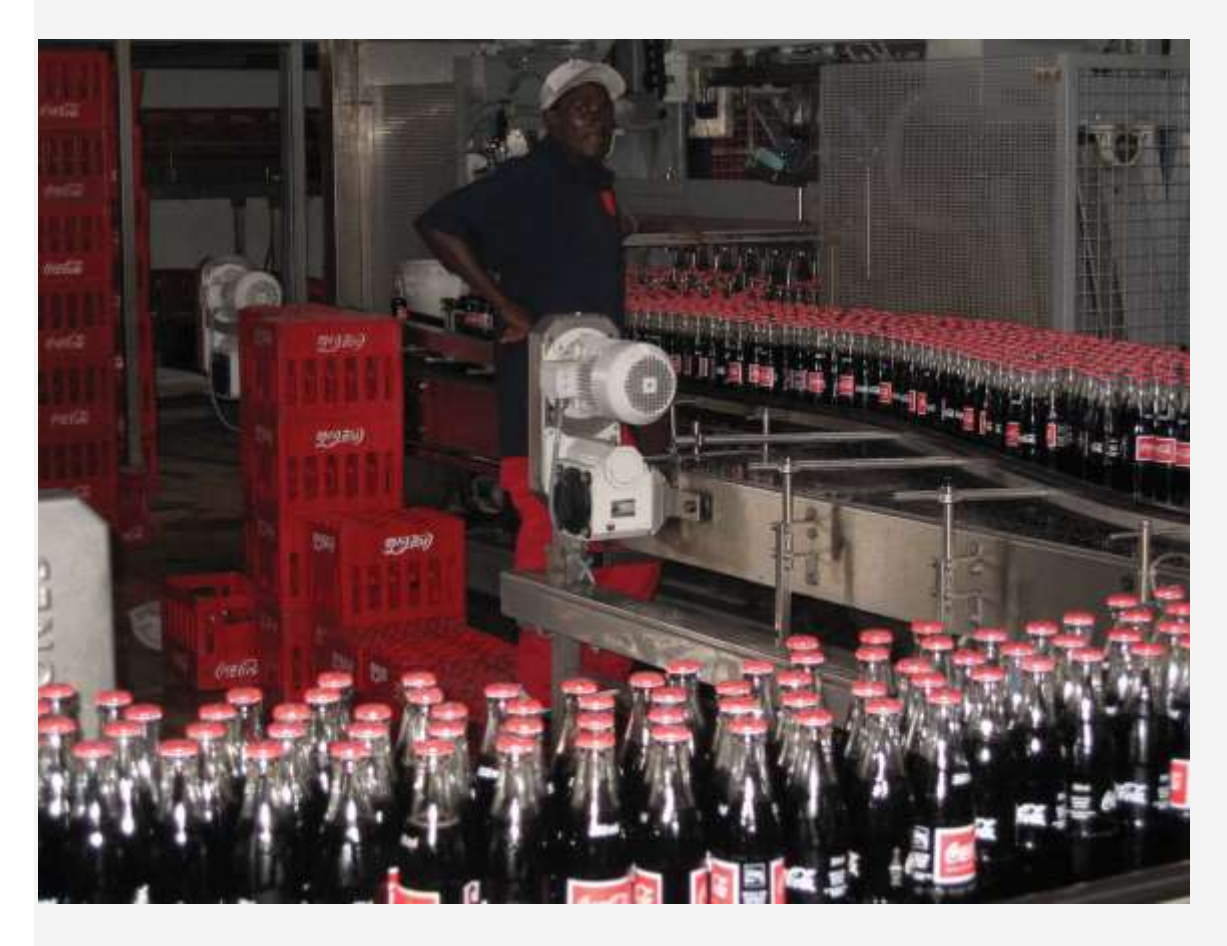

*Source: Photo courtesy of Simon Berr[y,http://www.flickr.com/photos/bezznet/3105213435/.](http://www.flickr.com/photos/bezznet/3105213435/)*

The Production Process at **Coca-Cola**

**The Coca-Cola Company** is one of the world's largest producers of nonalcoholic beverages. According to the company, more than 11,000 of its soft drinks are consumed every second of every day.

In the first stage of production, **Coca-Cola** mixes direct materials—water, refined sugar, and secret ingredients—to make the liquid for its beverages. The second stage includes filling cleaned and sanitized bottles before placing a cap on each bottle. In the third stage, filled bottles are inspected, labeled, and packaged.

Work in process begins with the first stage of production (mixing and blending), continues with the second stage (bottling), and ends with the third stage (inspecting, labeling, and packaging). When products have gone through all three stages of production, they are shipped to a warehouse, and the costs are entered into finished goods inventory. Once products are delivered to retail stores, product costs are transferred from finished goods inventory to cost of goods sold.

Source: **Coca-Cola Company**, "Home Page," [http://www2.coca-cola.com/ourcompany/bottlingtoday.](http://www2.coca-cola.com/ourcompany/bottlingtoday)

#### KEY TAKEAWAY

A process costing system is used by companies that produce similar or identical units of product in batches employing a consistent process. A

job costing system is used by companies that produce unique products or jobs. Process costing systems track costs by processing department,

whereas job costing systems track costs by job.

### REVIEW PROBLEM 4.1

Identify whether each business listed in the following would use job costing or process costing.

- a. Trash bag manufacturer
- b. Custom furniture manufacturer
- c. Shampoo manufacturer
- d. Automobile repair shop
- e. Sports drink manufacturer
- f. Antique boat restorer

Solution to Review Problem 4.1

- a. Process costing
- b. Job costing
- c. Process costing
- d. Job costing
- e. Process costing
- f. Job costing

# **4.2 Product Cost Flows in a Process Costing System**

### LEARNING OBJECTIVE

### 1. Identify how product costs flow through accounts using process costing.

As products physically move through the production process, the product costs associated with these products move through several important accounts as shown back in Figure 4.1 "A Comparison of Cost Flows for Job Costing and Process Costing". In this section, we present a detailed look at how product costs flow through accounts using a process costing system. Later in the chapter, we explain how dollar amounts are established for product costs that flow through the accounts. As you review each of the following cost flows for a process costing system, remember that product costs are now tracked by department rather than by job.

# **Direct Materials**

*Question: In a process costing setting, direct materials are often used by several production departments. How do we record direct materials costs for each production department?*

Answer: When direct materials are requisitioned from the raw materials storeroom, a journal entry is made to reduce the raw materials inventory account and increase the appropriate workin-process inventory account. For example, assume the Assembly department of Desk Products, Inc., requisitions direct materials to be used in production. The journal entry to reflect this is as follows:

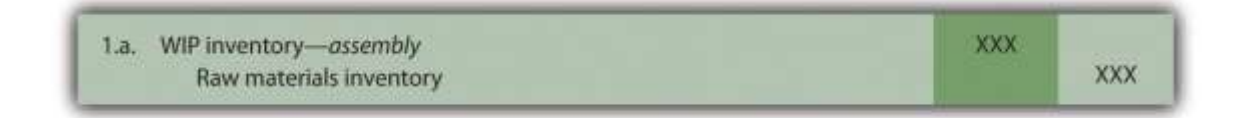

The use of direct materials is not limited to one production department. Suppose the Finishing department requisitions direct materials for production. The journal entry to reflect this is as follows:

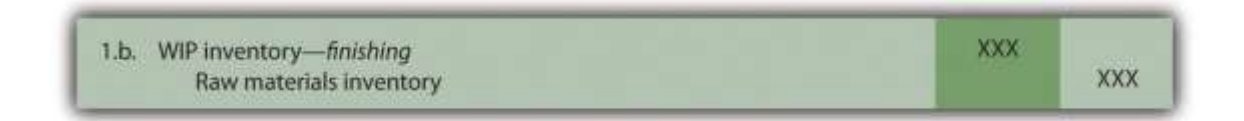

Notice that two different work-in-process inventory accounts are used to track production costs—one for each department.

# **Direct Labor**

*Question: Each production department typically has a direct labor work force.How do we record direct labor costs for each production department?*

Answer: Direct labor costs are recorded directly in the production department's work-in-process inventory account. Assume direct labor costs are incurred by the Assembly department. The journal entry to reflect this is as follows:

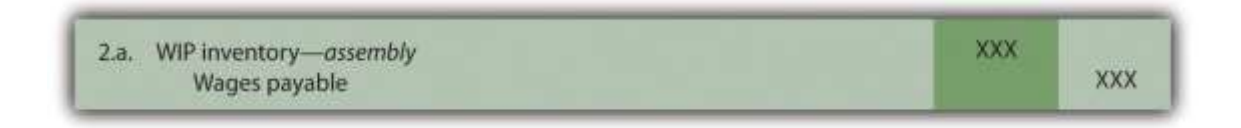

As with direct materials, the use of direct labor is not limited to one production department. Suppose direct labor costs are incurred by the Finishing department. The journal entry to reflect this is as follows:

# **Manufacturing Overhead**

*Question: Manufacturing overhead costs are typically assigned to products using a predetermined overhead rate using a normal costing system as discussed in* Chapter 2 "How Is Job Costing Used to Track Production Costs?"*(job costing) and* Chapter 3 "How Does an Organization Use Activity-Based Costing to Allocate Overhead Costs?" *(activity-based costing). How do we record manufacturing overhead costs for each department?*

Answer: Assume manufacturing overhead costs (often simply calledoverhead costs) are being applied to products going through the Assembly department. The journal entry to reflect this is as follows:

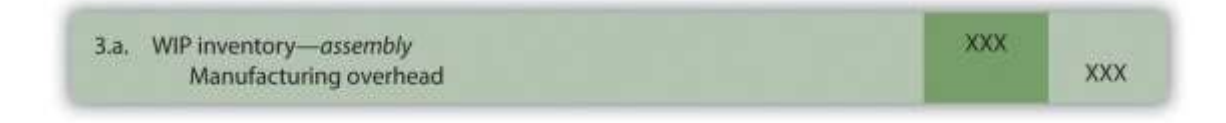

The journal entry to reflect manufacturing overhead costs being applied to products going through the Finishing department is as follows:

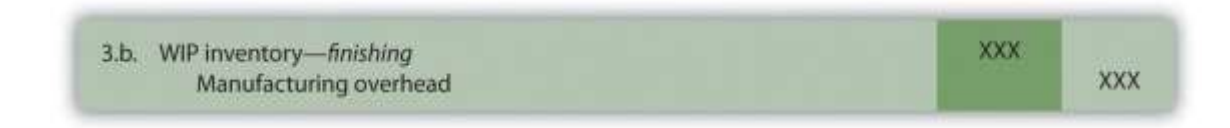

# **Transferred-In Costs**

*Question: At this point, we have discussed how to record product costs (direct materials, direct labor, and manufacturing overhead) related to each production department. As you review* Figure 4.1 "A Comparison of Cost Flows for Job Costing and Process Costing"*, notice that products often flow from one production department to the next.* Transferred-in costs *are the costs associated with products moving from one department to another. How do we record transferred-in costs for each department?*

Answer: Assume the Assembly department at Desk Products, Inc., completes a batch of desks and moves the desks to the Finishing department. The costs associated with these desks must be transferred from the work-in-process inventory account for the Assembly department to the work-in-process inventory account for the Finishing department. Thus these costs are beingtransferred in to the Finishing department. The journal entry to reflect this is as follows:

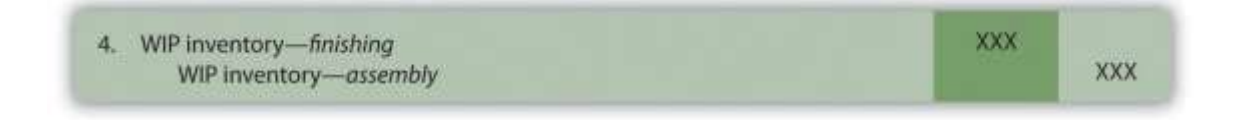

# **Finished Goods**

*Question: Goods are completed and ready to sell once they have gone through the final production department. The final production department at Desk Products, Inc., is the Finishing* *department. How do we record production costs for products moved from the final production department to the finished goods warehouse?*

Answer: When goods go through the final production department and are completed, the related costs are moved to the finished goods inventory account. The journal entry to reflect this is as follows:

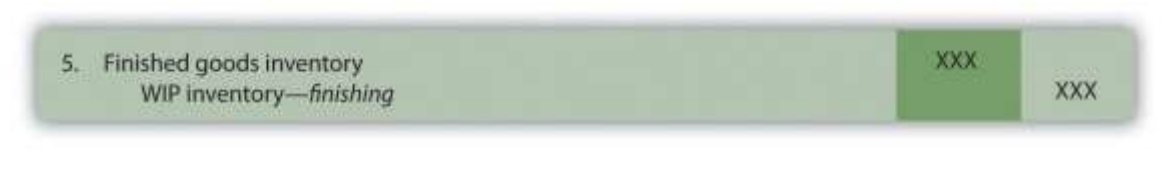

**Cost of Goods Sold**

*Question: How do we record production costs for goods that have been sold?*

Answer: Once the completed goods are sold, the related costs are moved out of the finished goods inventory account and into the cost of goods sold account. The journal entry to reflect this is as follows:

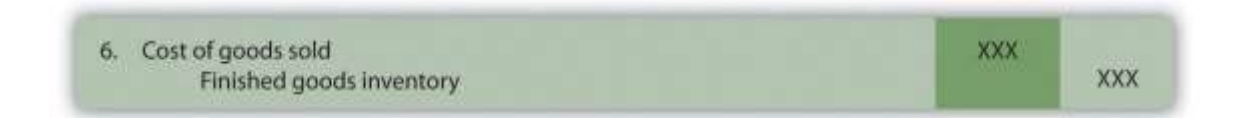

Figure 4.2 "Flow of Product Costs in a Process Costing System" summarizes the flow of product costs through T-accounts for each of the journal entries presented in this section. Note that when goods are sold and production costs are moved from finished goods inventory to cost of goods sold, an additional entry is made to record the revenue associated with this transaction. We do not show this entry because the focus of this section is on the flow of production costs rather than revenues.

*Figure 4.2 Flow of Product Costs in a Process Costing System*

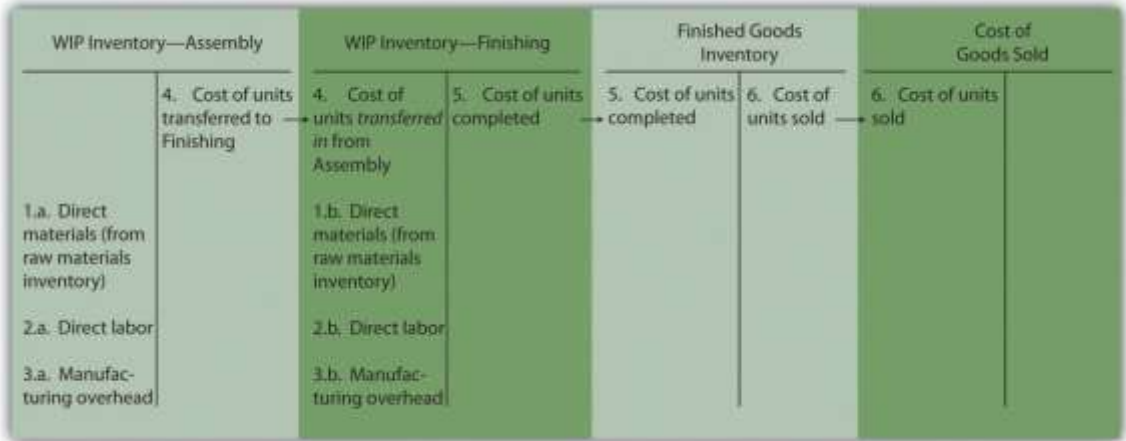

# Business in Action 4.2

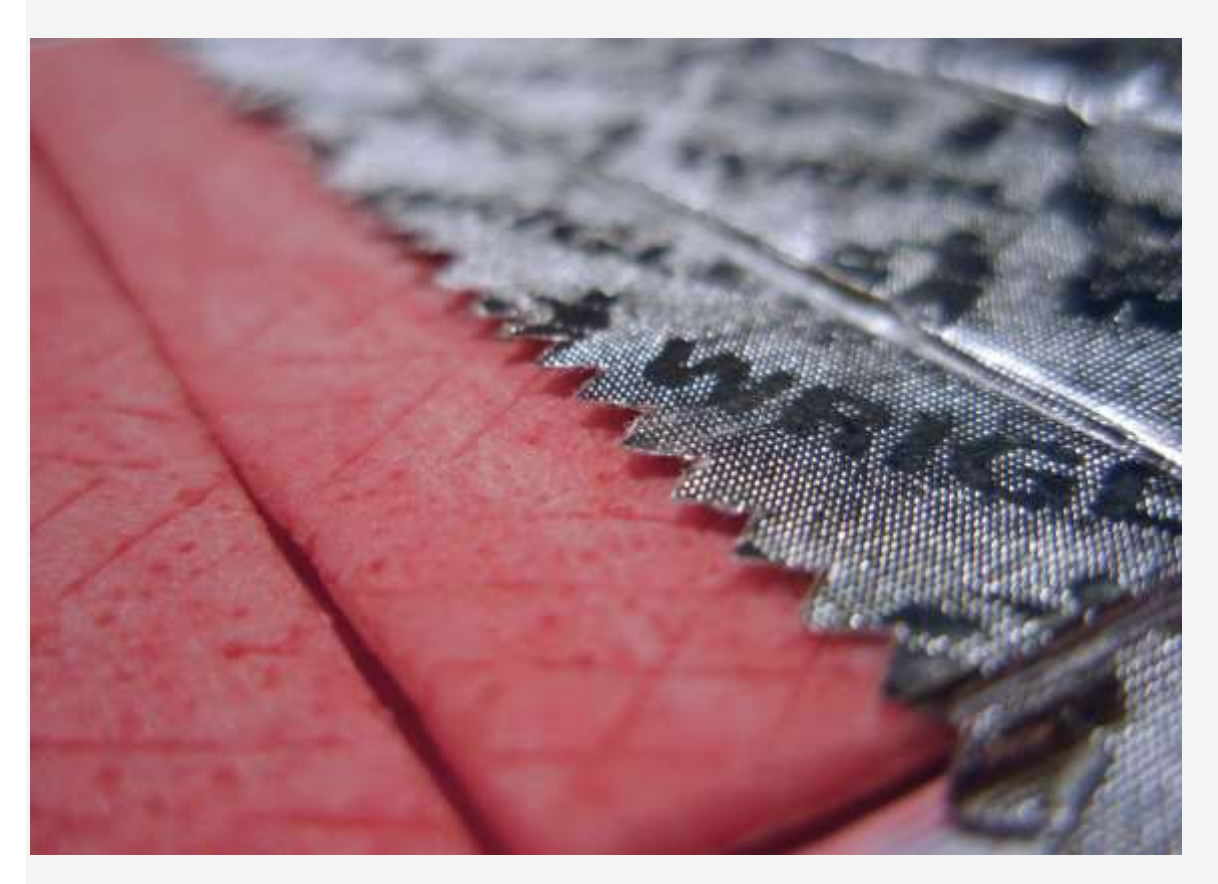

 $Source: Photo~ courtesy~of Mykl~Roventine, \underline{http://www.flickr.com/photos/myklroventine/3471836813/}.$ 

The Production Process for **Wrigley's** Gum

The **Wrigley Company** has 14 factories located in various parts of the world, including North America, Europe, Africa,

India, and the Asia/Pacific region. The gum produced by these factories is sold in 150 countries. According to **Wrigley**

**Company**, 50 percent of Americans chew gum, and on average, each person consumes 190 sticks per year. The number drops to 130 sticks per person in the United Kingdom and to 100 sticks per person in Taiwan.

The production process at **Wrigley** involves six sequential stages:

- 1. **Melting.** The gum base, which comes in small round balls, is melted and purified.
- 2. **Mixing.** The melted base is poured into a mixer, to which sweeteners and flavors are added.
- 3. **Rolling.** A large "loaf" of gum is sent through a series of rollers, thereby reducing thickness to the desired size.
- 4. **Scoring.** The gum is cut into the shape of sticks or pellets.
- 5. **Conditioning.** The gum is cooled and "conditioned" to ensure the right consistency before being packaged.
- 6. **Packaging.** The gum is packaged and made ready for shipping.

Because **Wrigley** produces identical units of product in batches employing a consistent process, it likely uses a process costing system. With such a system, **Wrigley** would need a separate work-in-process inventory account to track costs for each stage of the production process.

Source: **Wrigley's**, "Home Page," [http://www.wrigley.com.](http://www.wrigley.com/)

### **KEY TAKEAWAY**

 The cost flows in a process costing system are similar to the cost flows in a job costing system. The primary difference between the two costing methods is that a process costing system assigns product costs—direct materials, direct labor, and manufacturing overhead—to each production department (or process) rather than to each job. Each production department has its own work-in-process inventory account when using process costing.

# REVIEW PROBLEM 4.2

Chewy Gum Corporation produces bubble gum in large batches and uses a process costing system. Three departments—

Mixing, Rolling, and Packaging—are involved in the production process. Chewy Gum has the following transactions:

a. Direct materials totaling \$20,000—\$6,000 for the Mixing department, \$5,000 for the Rolling department, and \$9,000 for

the Packaging department—are requisitioned and placed in production.

b. Each production department incurs the following direct labor costs (wages payable):

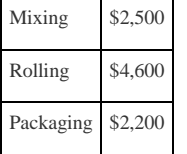

c. Manufacturing overhead costs are applied to each department as follows:

Mixing \$10,000

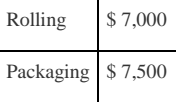

- d. Products with a cost of \$5,500 are transferred from the Mixing department to the Rolling department.
- e. Products with a cost of \$6,400 are transferred from the Rolling department to the Packaging department.
- f. Products with a cost of \$9,100 are completed and transferred from the Packaging department to the finished goods warehouse.
- g. Products with a cost of \$8,300 are sold to customers.

Perform the following steps for each transaction:

- 1. Prepare a journal entry to record the transaction.
- 2. Summarize the flow of costs through T-accounts. Use the format presented in Figure 4.2 "Flow of Product Costs in a Process

Costing System" (no need to include T-accounts for raw materials inventory, wages payable, or manufacturing overhead).

Assume there are no beginning balances in the work-in-process inventory, finished goods inventory, and cost of goods sold

accounts.

Solution to Review Problem 4.2

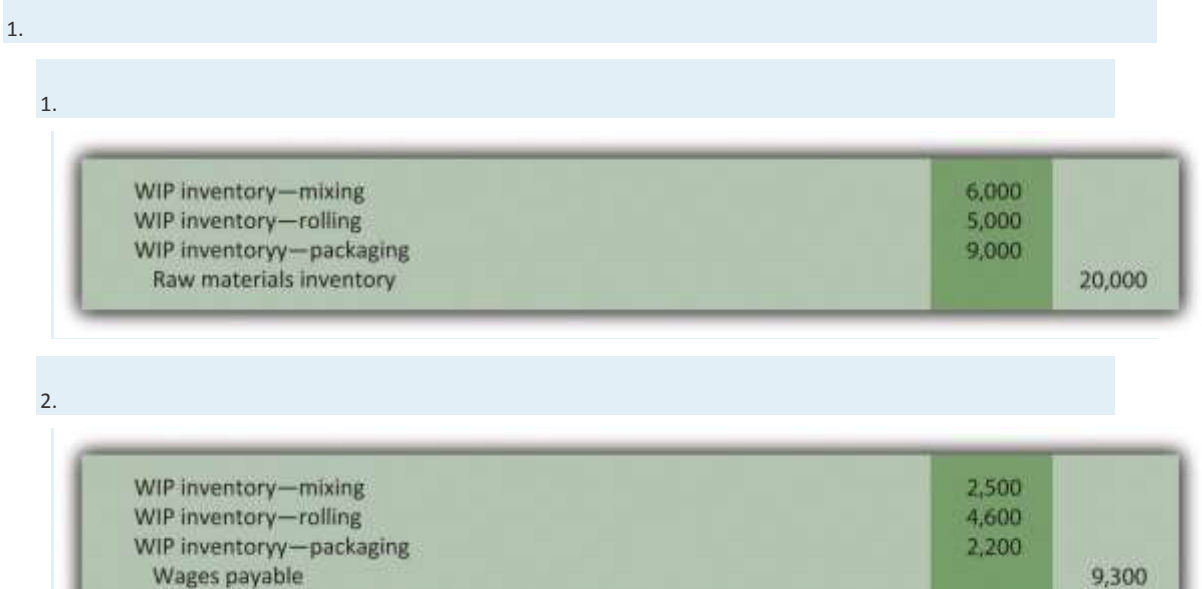

3.

9,300

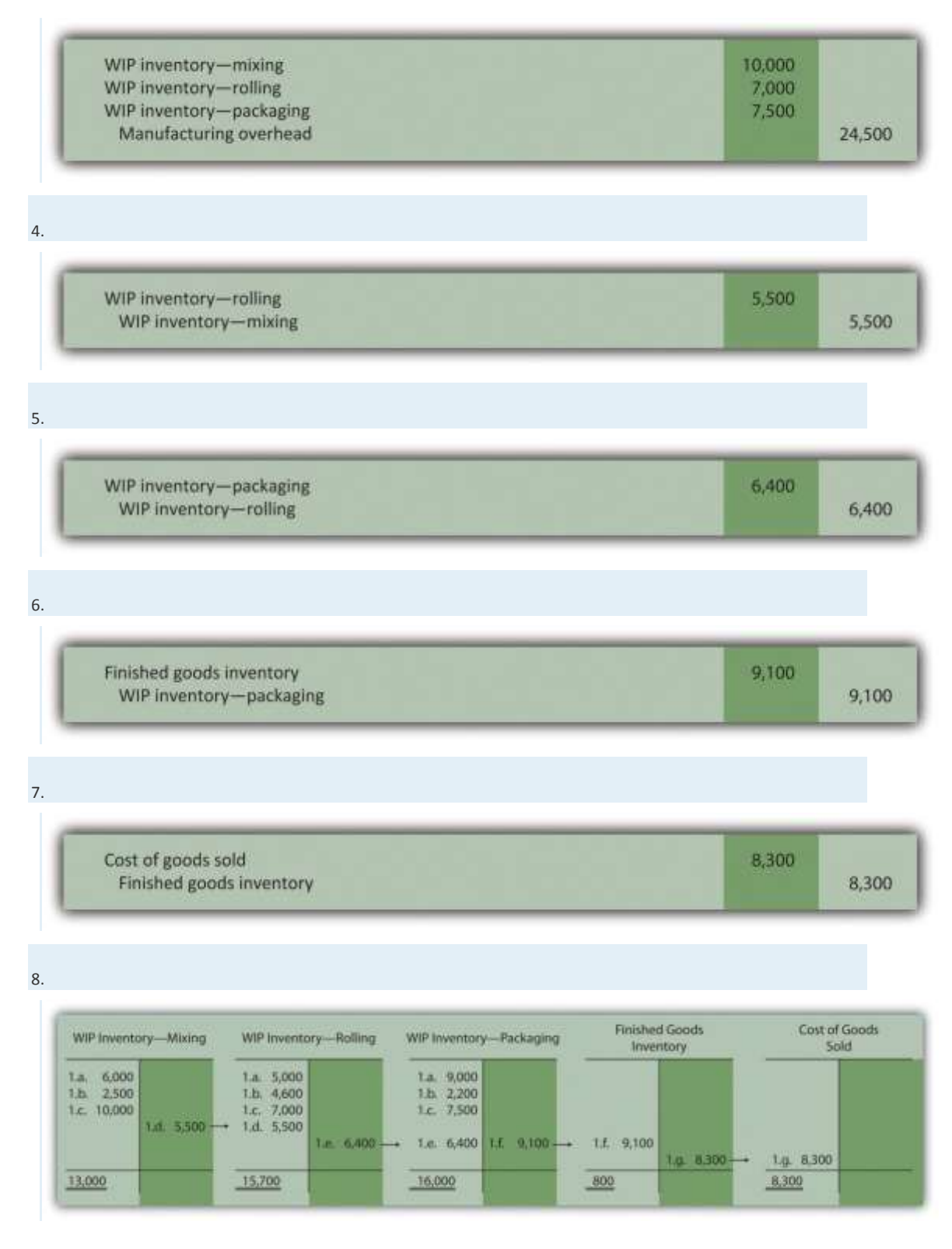

**4.3 Determining Equivalent Units**

### LEARNING OBJECTIVE

#### 1. Understand the concept of an equivalent unit.

*Question: The beginning of this chapter describes process costing and the flow of costs through accounts used in a process costing system. The challenge is determining the unit cost of products being transferred out of each departmental work-in-process inventory account. We start the process of determining unit cost information with an important concept, the concept of equivalent units.What are equivalent units, and how are equivalent units calculated?*

Answer: Units of product in work-in-process inventory are assumed to bepartially completed; otherwise, the units would not be in work-in-process inventory. Process costing requires partially completed units in ending work-in-process inventory to be converted to the equivalent completed units (called equivalent units). Equivalent units are calculated by multiplying the number of physical (or actual) units on hand by the percentage of completion of the units. If the physical units are 100 percent complete, equivalent units will be the same as the physical units. However, if the physical units are not 100 percent complete, the equivalent units will be less than the physical units.

For example, if four physical units of product are 50 percent complete at the end of the period, an equivalent of two units has been completed (2 equivalent units  $=$  4 physical units  $\times$  50 percent). The formula used to calculate equivalent units is as follows:

Equivalent units  $=$  Number of physical units  $\times$  Percentage of completion

Figure 4.3 "Concept of Equivalent Units" provides an example of the equivalent unit concept in which four desks, 50 percent complete, are the equivalent of two completed desks.

### *Figure 4.3 Concept of Equivalent Units*

*Question: With the concept of equivalent units now in hand, we can calculate equivalent units for the three product costs—direct materials, direct labor, and manufacturing overhead. Why do we calculate equivalent units separately for direct materials, direct labor, and manufacturing overhead?*

Answer: Equivalent units in work in process are often different for direct materials, direct labor, and manufacturing overhead because these three components of production may enter the process at varying stages. For example, in the Assembly department at Desk Products, Inc., direct materials enter production early in the process while direct labor and overhead are used throughout the process. (Imagine asking workers to assemble desks without materials!) Thus equivalent units must be calculated for each of the three production costs. (Note that direct labor and manufacturing overhead are sometimes combined in a category calledconversion costs, which assumes both are added to the process at the same time. In this text, we keep direct labor and manufacturing overhead separate.) The next section presents how we use the equivalent unit concept for product costing purposes. Be sure you understand the concept of equivalent units before moving on.

### Business in Action 4.3

#### Calculating Full-Time Equivalent Students

The concept of an equivalent unit can be applied to determine the number of *full-time equivalent students (FTES)* at a school. Colleges use FTES data to plan and make decisions about course offerings, staffing, and facility needs. Although having information about the number of students enrolled (the *headcount*) is helpful, headcount data do not provide an indication of whether the students are full time or part time. Clearly, full-time students take more classes each term and generally use more resources than part-time students. Thus administrators often prefer to convert enrollment data to FTES.

Using a simple example to explain this concept, assume 30 students attend school and each takes half a full load of classes. The headcount is 30. However, this is the equivalent of 15 full-time students, or 15 FTES.

To apply this to the real world, let's look at the enrollment data for**Sierra College**, a community college located near Sacramento, California. During a recent semester, the student headcount in a specific department at **Sierra College** was 8,190. Because a large number of students in the department were part time, the full-time equivalent number of students totaled 3,240.

#### Source: Based on enrollment data from Sierra College.

#### K E Y T A K E A W A Y S

 When units of work-in-process (WIP) inventory exist at the end of the reporting period, process costing requires that these partially completed units be converted to the equivalent completed units (called equivalent units). The equation used to calculate equivalent completed units is as follows:

Equivalent units = Number of physical units × Percentage of completion

Because direct materials, direct labor, and manufacturing overhead typically enter the production process at different stages, equivalent units

must be calculated separately for each of these production costs.

REVIEW PROBLEM 4.3

Soap Production Company's Mixing department shows the following information for the 1,000 units of product remaining in work in

process at the end of the period. Assume there was no beginning inventory.

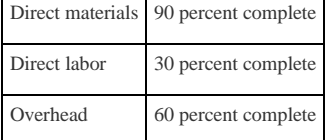

Calculate the equivalent units for each of the three product costs—direct materials, direct labor, and overhead.

Solution to Review Problem 4.3

The formula used to calculate equivalent units is as follows:

Equivalent units = Number of partially completed units × Percentage of completion

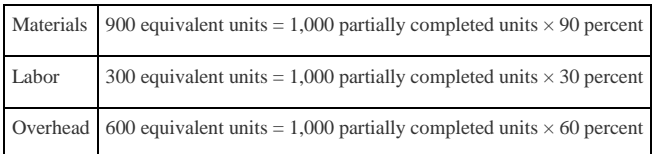

# **4.4 The Weighted Average Method**

### LEARNING OBJECTIVE

1. Use four steps to assign costs to products using the weighted average method.

Most companies use either the weighted average or first-in-first-out (FIFO)method to assign costs to inventory in a process costing environment. Theweighted average method includes costs in beginning inventory and current period costs to establish an average cost per unit. The first-infirst-out (FIFO) method keeps beginning inventory costs separate from current period costs and assumes that beginning inventory units are completed and transferred out before the units started during the current period are completed and transferred out. We focus on the weighted average

approach here and leave the discussion of the FIFO method to more advanced cost accounting textbooks.

*Question: The primary goal stated in and , and continued in this chapter, is to assign product costs to products. In a process costing system,*cost per equivalent unit *is the term used to describe the average unit cost for each product. How is the concept of cost per equivalent unit used to assign costs to (1) completed units transferred out and (2) units still in work-in-process (WIP) inventory at the end of the period?*

Answer: Costs are assigned to completed units transferred out and units in ending WIP inventory using a four-step process. We list the four steps in the following and then explain them in detail. Review these steps carefully.

**Step 1. Summarize the physical flow of units and compute the equivalent units for direct materials, direct labor, and overhead.**

**Step 2. Summarize the costs to be accounted for (separated into direct materials, direct labor, and overhead).**

**Step 3. Calculate the cost per equivalent unit.**

**Step 4. Use the cost per equivalent unit to assign costs to (1) completed units transferred out and (2) units in ending WIP inventory.**

# **The Four Key Steps of Assigning Costs**

Recall that Desk Products, Inc., has two departments—Assembly and Finishing. Although this chapter focuses on the Assembly department, the Finishing department would also use the four steps to determine product costs for completed units transferred out and ending WIP inventory.presents information for the Assembly department at Desk Products for the month of May. Review this information carefully as it will be used to illustrate the four key steps.

Table 4.2 Production Information for Desk Products' Assembly Department

**Assembly Department—Month of May**

 The company had 3,000 units in beginning WIP inventory; all were completed and transferred out during May. During May, 6,000 units were started. Of the 6,000 units started: o 1,000 units were completed and transferred out to the Finishing department (100 percent complete with respect to direct materials, direct labor, and overhead); thus 1,000 units were*started and completed* during May. o 5,000 units were partially completed and remained in ending WIP inventory on May 31 (60 percent complete for direct materials, 30 percent complete for direct labor, and 30 percent complete for overhead, which is applied based on direct labor hours). Costs in beginning WIP inventory totaled \$161,000 (= \$95,000 in direct materials + \$40,000 in direct labor + \$26,000 in overhead).

**Assembly Department—Month of May**

*Question: Costs for the Assembly department totaled \$386,000 for the month of May (\$386,000 = \$161,000 in beginning WIP inventory + \$225,000 incurred during May). How much of the \$386,000 should be assigned to (1) completed units transferred out to the Finishing department and (2) units remaining in the Assembly department ending WIP inventory?*

Costs incurred during May totaled \$225,000 (= \$115,000 in direct materials + \$70,000 in direct labor + \$40,000 in overhead).

Answer: Let's use the four key steps as follows to answer this question.

# **Step 1. Summarize the physical flow of units and compute the equivalent units for direct materials, direct labor, and overhead.**

This step uses the basic cost flow equation presented in to identify the physical flow of units (the basic cost flow equation applies to *costs* and to*units*):

Beginning balance+Transfers in(*BB*)+(*TI*)*Units to be accounted for*==Transfers out + Ending balance(*TO*)+(*EB*)*Units accounted for*

*Question: What are the two categories used to summarized the physical flow of units?*

Answer: The first category, units to be accounted for, includes the beginning balance (BB) and transfers in (TI). The second category, units accounted for, includes the ending balance (EB) and transfers out (TO). As you can see from the previous equation, units to be accounted for must equal units accounted for. Here is how it looks for the Assembly department for the month of May:

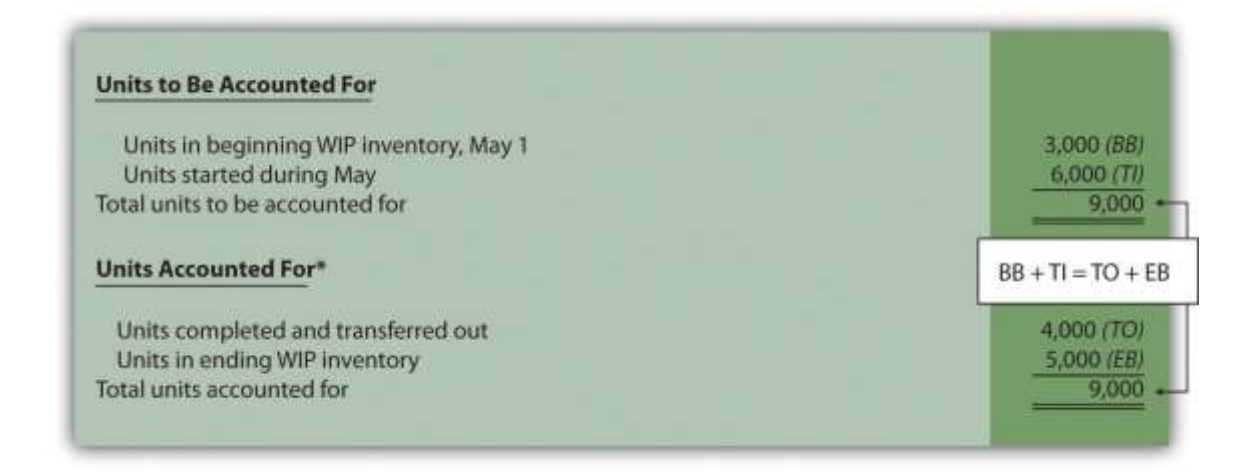

### *\*This information is used in the physical units column of .*

This step shows that 3,000 units were in WIP inventory on May 1 and 6,000 units were started during May. Thus 9,000 units must be accounted for. These 9,000 units will end up in one of two places, either completed and transferred out (to the Finishing department) or not completed and therefore in ending WIP inventory. The previous schedule shows that 4,000 units were completed and transferred out (3,000 from beginning WIP inventory and 1,000 from the units started and completed during the month), and 5,000 units remain in ending WIP inventory.

*Question: Based on the previous information for Desk Products, Inc., we now know that 4,000 units were completed and transferred out, and 5,000 units were in ending WIP inventory at the end of May. How do we convert this information into equivalent units?*

Answer: The units accounted for (4,000 transferred out and 5,000 in ending WIP inventory) must be converted into equivalent units for direct materials, direct labor, and overhead, as shown in . The 4,000 units transferred out are 100 percent complete for direct materials, direct labor, and overhead (otherwise, they would not be transferred out), which results in equivalent units matching the physical units. However, the 5,000 units in ending WIP inventory are at varying levels of completion for direct materials, direct labor, and overhead, and must be converted into equivalent units using the following formula (as described earlier in the chapter):

Equivalent units = Number of physical units × Percentage of completion

Later in step 3, we will use equivalent unit information for the Assembly department to calculate the cost per equivalent unit.

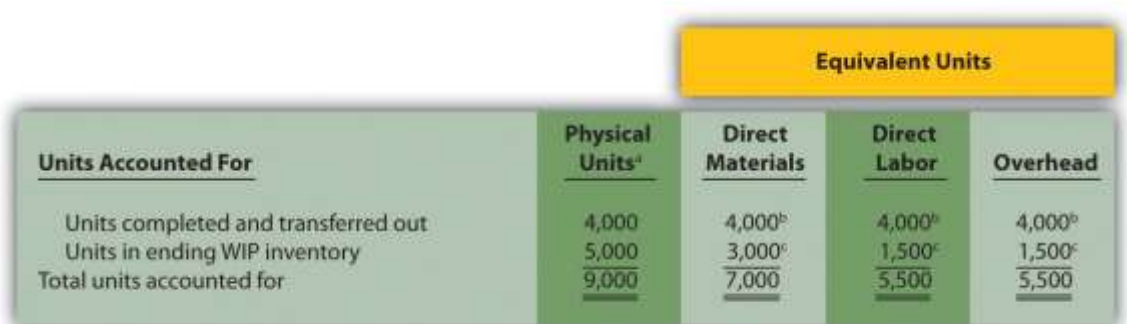

### *Figure 4.4 Flow of Units and Equivalent Unit Calculations for Desk Products' Assembly Department*

*<sup>a</sup> This column represents actual physical units accounted for before converting to equivalent units.*

*b* Equivalent units = Number of physical units  $\times$  Percentage of completion. Units completed and transferred out are 100

*percent complete. Thus equivalent units are the same as the physical units. (Information is from .)*

 $\epsilon$  Equivalent units = Number of physical units  $\times$  Percentage of completion. For direct materials, 3,000 equivalent units = 5,000 physical units  $\times$  60 percent complete; for direct labor and overhead, 1,500 equivalent units = 5,000 physical units  $\times$ *30 percent complete. (Information is from .)*

**Step 2. Summarize the costs to be accounted for (separated into direct materials, direct labor, and overhead).**

*Question: How do we summarize the costs that are used to calculate the cost per equivalent unit?*

Answer: The total costs to be accounted for include the costs in beginning WIP inventory and the costs incurred during the period. shows these costs for the Assembly department. Notice that the costs are separated into direct materials, direct labor, and overhead.

### *Figure 4.5 Summary of Costs to Be Accounted for in Desk Products' Assembly Department*

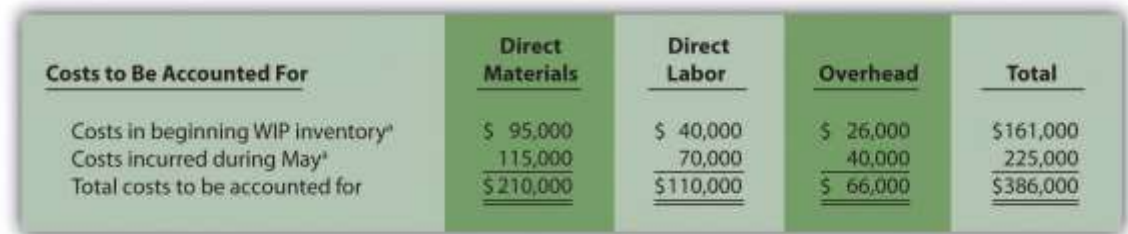

*<sup>a</sup> Information is from .*

Shows that costs totaling \$386,000 must be assigned to (1) completed units transferred out and (2) units in ending WIP inventory.

## **Step 3. Calculate the cost per equivalent unit.**

*Question: We now have the costs () and equivalent units () needed to determine the cost per equivalent unit for direct materials, direct labor, and overhead.How do we use this information to calculate the cost per equivalent unit?*

Answer: The formula to calculate the cost per equivalent unit using the weighted average method is as follows:

### Key Equation

Cost per equivalent unit=Costs in beginning WIP + Current period costsEquivalent units completed and transferred out + Equivalent unit s in ending WIP

In summary, the same formula is as follows:

Cost per equivalent unit=Total costs to be accounted for\*Total equivalent units accounted for\*\*

\*From the bottom of .

\*\*From the bottom of .

Presents the cost per equivalent unit calculation for Desk Products' Assembly department.

*Figure 4.6 Calculation of the Cost per Equivalent Unit for Desk Products' Assembly Department*

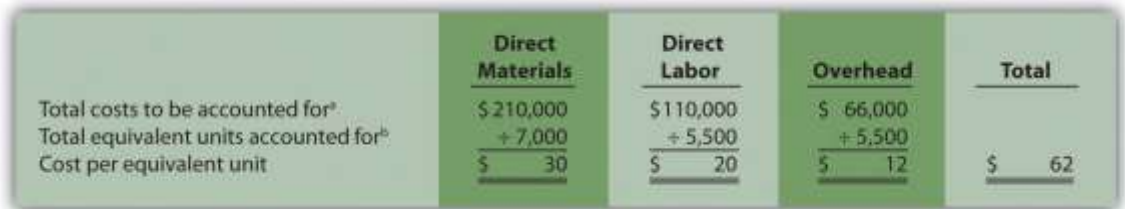

*<sup>a</sup> Information is from .*

*<sup>b</sup> Information is from .*

The cost per equivalent unit is calculated for direct materials, direct labor, and overhead. Simply divide total costs to be accounted for by total equivalent units accounted for. It is important to note that the information shown inallows managers to carefully assess the unit cost information in the Assembly department for direct materials, direct labor, and overhead. We discuss this further later in the chapter.

**Step 4. Use the cost per equivalent unit to assign costs to (1) completed units transferred out and (2) units in ending WIP inventory.**

*Question: Recall our primary goal of assigning costs to completed units transferred out and to units in ending WIP inventory. How do we accomplish this goal?*

Answer: Costs are assigned by multiplying the cost per equivalent unit (shown in ) by the number of equivalent units (shown in ) for direct materials, direct labor, and overhead. shows how this is done.

*Figure 4.7 Assigning Costs to Products in Desk Products' Assembly Department*

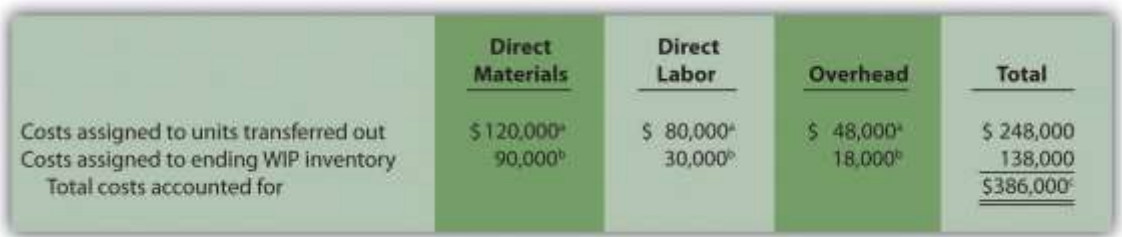

<sup>a</sup> The total cost assigned to units transferred out equals the cost per equivalent unit times the number of equivalent units. For example, the cost assigned to direct materials of \$120,000 = 4,000 equivalents units  $() \times $30$  per equivalent unit  $()$ . <sup>b</sup> The total cost assigned to units in ending inventory equals the cost per equivalent unit times the number of equivalent units. For example, the cost assigned to direct materials of \$90,000 = 3,000 equivalent units ()  $\times$  \$30 per equivalent unit *().*

<sup>e</sup> This must match total costs to be accounted for shown in . Although not an issue in this example, rounding the cost per *equivalent unit may cause minor differences between the two amounts.*

Shows that total costs of \$248,000 are assigned to units completed and transferred out and that \$138,000 in costs are assigned to ending WIP inventory.

On completion of step 4, it is important to reconcile the total costs to be accounted for shown at the bottom of with the total costs accounted for shown at the bottom of . The two balances must match (note that small discrepancies may exist due to rounding the cost per equivalent unit). This reconciliation relates back to the basic cost flow equation as follows:

```
Beginning balance+Transfers in(BB)+(TI)Costs to be accounted for($386,000*)==Transfers out + Ending balance(TO)+(EB)Costs accounted for($386,0
                                                        00**)
```
\*\*From .

\*\*\*From .

Although the examples in this chapter have been created in a way that minimizes rounding errors, always round the cost per equivalent unit calculations in step 3 to the nearest thousandth (e.g., if the cost per equivalent unit is \$2.3739, round this to \$2.374 rather than to \$2). Although rounding differences still may occur, this will minimize the size of rounding errors when attempting to reconcile costs to be accounted for (step 2) with costs accounted for (step 4).

# **Journalizing Costs Assigned to Units Completed and Transferred**

*Question: Once the four-step process is complete, a journal entry must be made to record the transfer of costs out of the Assembly department and into the Finishing department. How do we record the costs associated with units completed and transferred out?*

Answer: At Desk Products, Inc., 4,000 units were transferred from the Assembly department to the Finishing department. Costs totaling \$248,000 were assigned to these units as shown in . The journal entry to record this at the end of May is as follows:

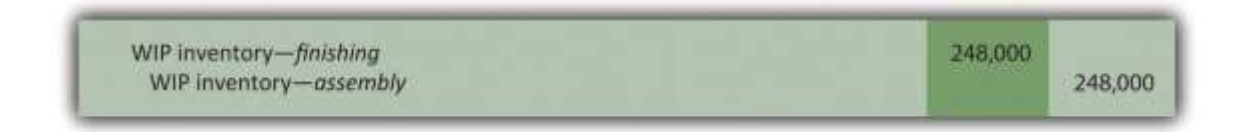

(Note that this was journal entry number four, presented without dollar amounts earlier in the chapter.)

Shows the flow of costs through the work-in-process inventory T-account for the Assembly department. Note that four key steps were performed for the Assembly department to determine the costs assigned to (1) completed units transferred out to the Finishing department (\$248,000) and (2) units in Assembly's WIP inventory (\$138,000). Both amounts are highlighted.

*Figure 4.8 Flow of Costs through the Work-in-Process Inventory T-Account of Desk Products' Assembly Department*

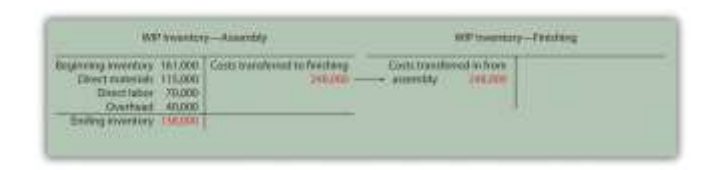

# Business in Action 4.4

The Production Process for **Hershey's** Chocolate

**Hershey Foods Corp.** is best known for its chocolate products, including brands like Almond Joy, **Hershey's** Kisses, and Reese's.**Hershey's** products are sold in more than 90 countries worldwide. According to **Hershey**, more than 80 million Kiss-shaped products are made every day!

Several sequential stages of production are required to produce chocolate at **Hershey**:

- 1. **Fermentation.** Cocoa beans are placed in large heaps for one week to allow the cocoa flavor to develop.
- 2. **Roasting.** The cocoa beans are roasted at very high temperatures.
- 3. **Hulling.** A hulling machine separates the shell from the inside of the bean (called the *nib*).
- 4. **Milling.** The nibs are ground into chocolate liquor (a liquid with a pure chocolate flavor that contains no alcohol).
- 5. **Mixing.** The chocolate liquor is mixed with cocoa butter, sugar, and milk. This mixture is dried into a brown powder, called *chocolate crumb*, and processed into chocolate paste.
- 6. **Molding.** Machines are used to fill more than 1,000 molds per minute with chocolate. The chocolate is then chilled to form solid candy.
- 7. **Packaging.** The candy is wrapped, packaged, and ready to be shipped.

**Hershey** likely uses a process costing system since it produces identical units of product in batches employing a consistent process. Process costing systems require the use of work-in-process inventory accounts for each process.

Thus **Hershey** would track production costs using separate work-in-process inventory accounts for each stage of production.

Source: **Hershey's**, "Home Page," [http://www.hersheys.com.](http://www.hersheys.com/)

#### **KEY TAKEAWAYS**

- Four steps are used to assign product costs to (1) completed units transferred out and (2) units in work-in-process inventory at the end of the period.
- The four-step process must be performed for each processing department and results in a journal entry to record the costs

assigned to units transferred out.

### REVIEW PROBLEM 4.4

Kelley Paint Company uses the weighted average method to account for costs of production. Kelley manufactures base paint in two separate departments—Mixing and Packaging. The following information is for the Mixing department for the month of

March.

A total of 40,000 units (measured in gallons) were in beginning WIP inventory. All were completed and transferred out during

March.

- A total of 70,000 units were started during March. Of the 70,000 units started,
- o 20,000 units were completed and transferred out to the Packaging department (100 percent complete with respect to

direct materials, direct labor, and overhead), and

Saylor URL: <http://www.saylor.org/books> Saylor.org/books Saylor.org Saylor.org Saylor.org Saylor.org Saylor.org

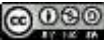

- o 50,000 units were partially completed and remained in ending WIP inventory on March 31 (90 percent complete for direct materials, 70 percent complete for direct labor, and 30 percent complete for overhead, which is applied based on machine hours).
- Costs in beginning WIP inventory totaled \$229,000 (= \$98,000 in direct materials + \$41,000 in direct labor + \$90,000 in overhead).
- Costs incurred during March totaled \$165,000 (= \$70,000 in direct materials + \$35,000 in direct labor + \$60,000 in overhead). *Required:*
- a. Use the four key steps to assign costs to units completed and transferred out and to units in ending WIP inventory for

the Mixing department.

**overhead.**

b. Prepare the journal entry necessary at the end of March to record the transfer of costs associated with units completed and

transferred to the Packaging department.

Solution to Review Problem 4.4

a. The four steps are as follows:

Step 1. Summarize the physical flow of units and compute the equivalent units for direct materials, direct labor, and

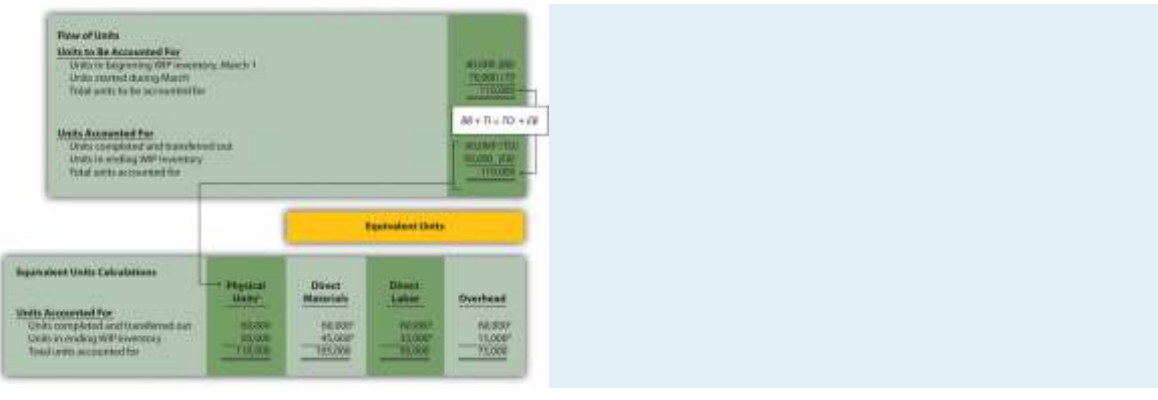

*a 60,000 units = 40,000 from beginning WIP inventory + 20,000 started and completed in March.*

*b This column represents actual physical units accounted for beforeconverting to equivalent units.*

 $^c$  Equivalent units = number of physical units  $\times$  percentage of completion. Units completed and transferred out are 100 percent

*complete. Thus equivalent units are the same as the physical units.*

 $^d$  Equivalent units = number of physical units × percentage of completion. For direct materials, 45,000 equivalent units = 50,000 physical

units × 90 percent complete; for direct labor, 35,000 equivalent units = 50,000 physical units × 70 percent complete; for overhead,

*15,000 equivalent units = 50,000 physical units × 30 percent complete.*

Step 2. Summarize the costs to be accounted for (separated into direct materials, direct labor, and overhead).

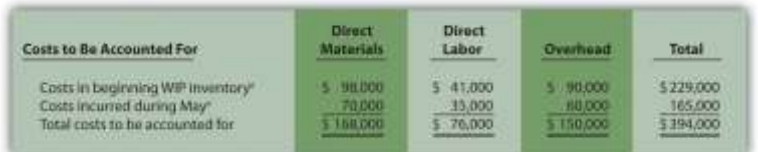

*e Information is given.*

**Step 3. Calculate the cost per equivalent unit.**

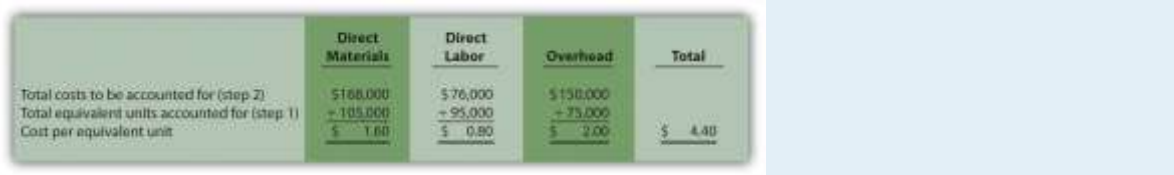

Step 4. Use the cost per equivalent unit to assign costs to (1) completed units transferred out and (2) units in ending

#### **WIP inventory.**

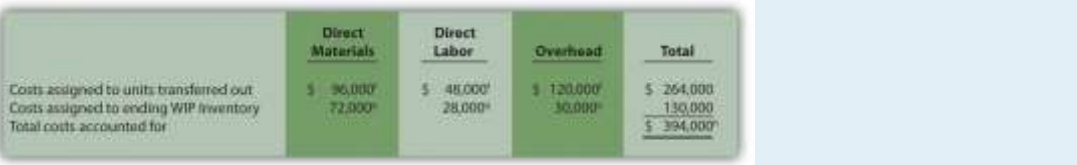

 $^{\rm f}$  Total costs assigned to units transferred out equals the cost per equivalent unit times the number of equivalent units. For example,

costs assigned for direct materials of \$96,000 = 60,000 equivalents units (from step 1) × \$1.60 per equivalent unit (from step 3).

 $^g$  Total costs assigned to ending WIP inventory equals the cost per equivalent unit times the number of equivalent units. For example,

costs assigned for direct materials of \$72,000 = 45,000 equivalent units (from step 1)  $\times$  \$1.60 per equivalent unit (from step 3).

*h This must match total costs to be accounted for in step 2, as shown in the following:*

Beginning balance + Transfers in(BB)+(TI)Costs to be accounted for(394,000 from step 2)==Transfers out + Ending balance(TO)+(EB)Costs accounted for(\$394,000 from step 4)

b. As shown in step 4, \$264,000 in total costs are assigned to units completed and transferred out. The entry to record

this is as follows:

Work in process inventory-packaging 264,000 Work in process inventory-mixing 264,000

# **4.5 Preparing a Production Cost Report** LEARNING OBJECTIVE

### 1. Prepare a production cost report for a processing department.

*Question: The results of the four key steps are typically presented in a production cost report. The* production cost report *summarizes the production and cost activity within a department for a reporting period. It is simply a formal summary of the four steps performed to assign costs to units transferred out and units in ending work-in-process (WIP) inventory. What does the production cost report look like for the Assembly department at Desk Products, Inc.?*

Answer: The production cost report for the month of May for the Assembly department appears in Figure 4.9 "Production Cost Report for Desk Products' Assembly Department". Notice that each section of this report corresponds with one of the four steps described earlier. We provide references to the following illustrations so you can review the detail supporting calculations.

*Figure 4.9 Production Cost Report for Desk Products' Assembly Department*

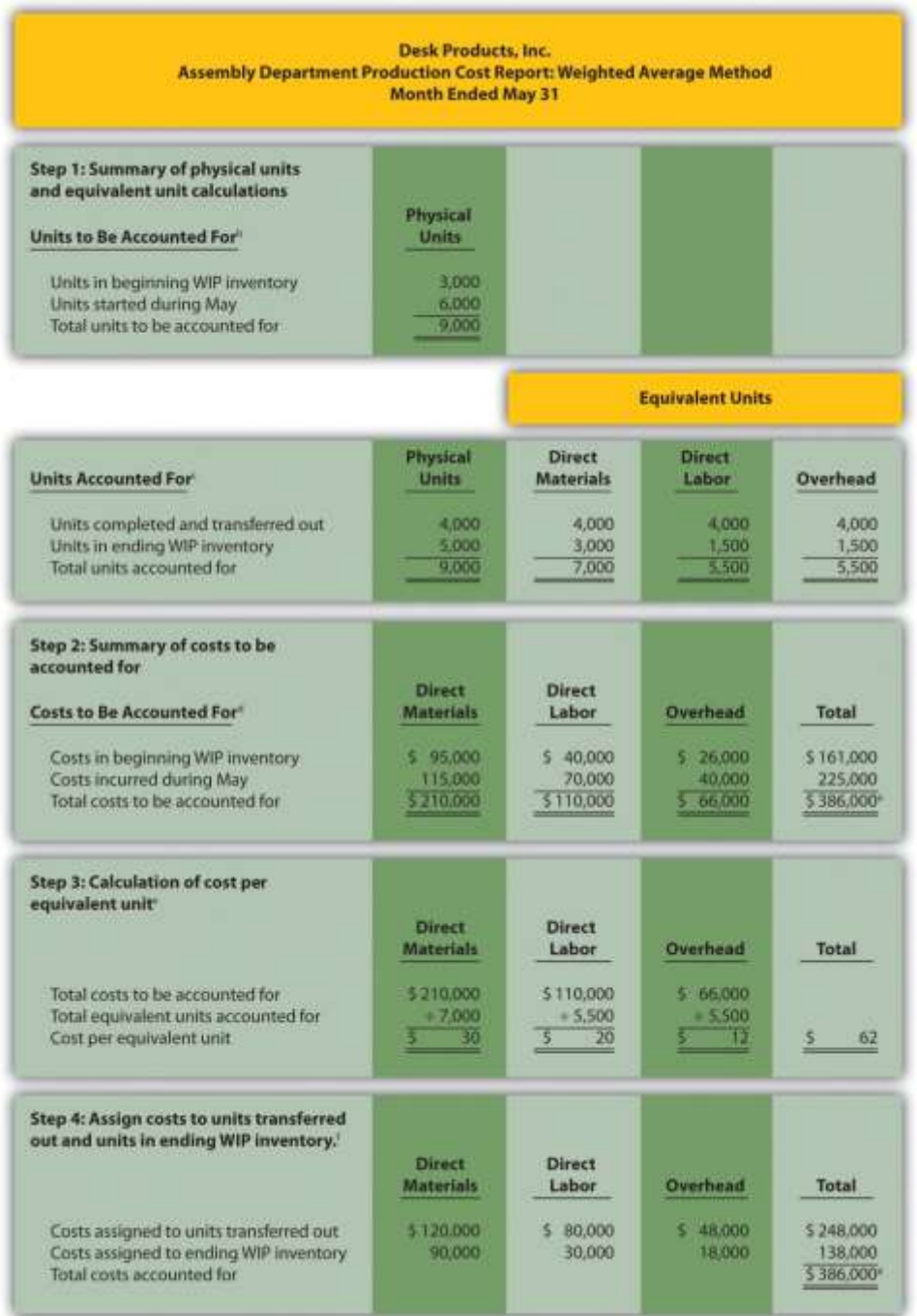

*<sup>a</sup> Total costs to be accounted for (step 2) must equal total costs accounted for (step 4).*

*<sup>b</sup> Data are given.*

*<sup>c</sup> This section comes from Figure 4.4 "Flow of Units and Equivalent Unit Calculations for Desk*

*Products' Assembly Department".*

*<sup>d</sup> This section comes from Figure 4.5 "Summary of Costs to Be Accounted for in Desk Products' Assembly Department".*

*<sup>e</sup> This section comes from Figure 4.6 "Calculation of the Cost per Equivalent Unit for Desk Products' Assembly Department".*

*<sup>f</sup> This section comes from Figure 4.7 "Assigning Costs to Products in Desk Products' Assembly Department".*

# **How Do Managers Use Production Cost Report Information?**

*Question: Although the production cost report provides information needed to transfer costs from one account to another, managers also use this report for decision-making purposes. What important questions can be answered using the production cost report?*

Answer: A production cost report helps managers answer several important questions:

- How much does it cost to produce each unit of product for each department?
- Which production cost is the highest—direct materials, direct labor, or overhead?
- Where are we having difficulties in the production process? In any particular departments?
- Are we seeing any significant changes in unit costs for direct materials, direct labor, or overhead? If so, why?
- How many units flow through each processing department each month?
- Are improvements in the production process being reflected in the cost per unit from one month to the next?
- Beware of Fixed Costs

# *Question: Why might the per unit cost data provided in the production cost report be misleading?*

Answer: When using information from the production cost report, managers must be careful not to assume that all production costs are variable costs. The CEO of Desk Products, Inc., Ann Watkins, was told that the Assembly department cost for each desk totaled \$62 for the month of May (from Figure 4.9 "Production Cost Report for Desk Products' Assembly Department", step

3). However, if the company produces more or fewer units than were produced in May, the unit cost will change. This is because the \$62 unit cost includes both variable and fixed costs (see Chapter 5 "How Do Organizations Identify Cost Behavior Patterns?" for a detailed discussion of fixed and variable costs).

Assume direct materials and direct labor are variable costs. In the Assembly department, the variable costs per unit associated with direct materials and direct labor of \$50 (= \$30 direct materials + \$20 direct labor) will remain the same regardless of the level of production, within the relevant range. However, the remaining unit product cost of \$12 associated with overhead must be analyzed further to determine the amount that is variable (e.g., indirect materials) and the amount that is fixed (e.g., factory rent). Managers must understand that fixed costs per unit will change depending on the level of production. More specifically, Ann Watkins must understand that the \$62 unit cost in the Assembly department provided in the production cost report will change depending on the level of production.Chapter 5 "How Do Organizations Identify Cost Behavior Patterns?" provides a detailed presentation of how cost information can be separated into fixed and variable components for the purpose of providing managers with more useful information.

### KEY TAKEAWAY

 The four key steps of assigning costs to units transferred out and units in ending WIP inventory are formally presented in a production cost report. The production cost report summarizes the production and cost activity within a processing department for a reporting period. A separate report is prepared for each processing department. Rounding the cost per equivalent unit to the nearest thousandth will minimize rounding differences when reconciling costs to be accounted for in step 2 with costs accounted for in step 4.

### Computer Application

Using Excel to Prepare a Production Cost Report

Managers typically use computer software to prepare production cost reports. They do so for several reasons:

- Once the format is established, the template can be used from one period to the next.
- Formulas underlie all calculations, thereby minimizing the potential for math errors and speeding up the process.
- Changes can be made easily without having to redo the entire report.
- Reports can be easily combined to provide a side-by-side analysis from one period to the next.

Review Figure 4.9 "Production Cost Report for Desk Products' Assembly Department" and then ask yourself: "How can I use Excel to help prepare this report?" Answers will vary widely depending on your experience with Excel. However, Excel has a few basic features that can make the job of creating a production cost report easier. For example, you can use formulas to sum numbers in a column (note that each of the four steps presented in Figure 4.9 "Production Cost Report for Desk Products' Assembly Department" has column totals) and to calculate the cost per equivalent unit. Also you can establish a separate line to double-check that

- the *units to be accounted for* match the *units accounted for*; and
- the *total costs to be accounted for* match the *total costs accounted for*.

For those who want to add more complex features, the basic data (e.g., the data in Table 4.2 "Production Information for Desk Products' Assembly Department") can be entered at the top of the spreadsheet and pulled down to the production cost report where necessary.

An example of how to use Excel to prepare a production cost report follows. Notice that the basic data are at the top of the spreadsheet, and the rest of the report is driven by formulas. Each month, the data at the top are changed to reflect the current month's activity, and the production cost report takes care of itself.

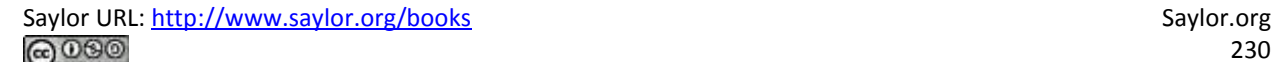

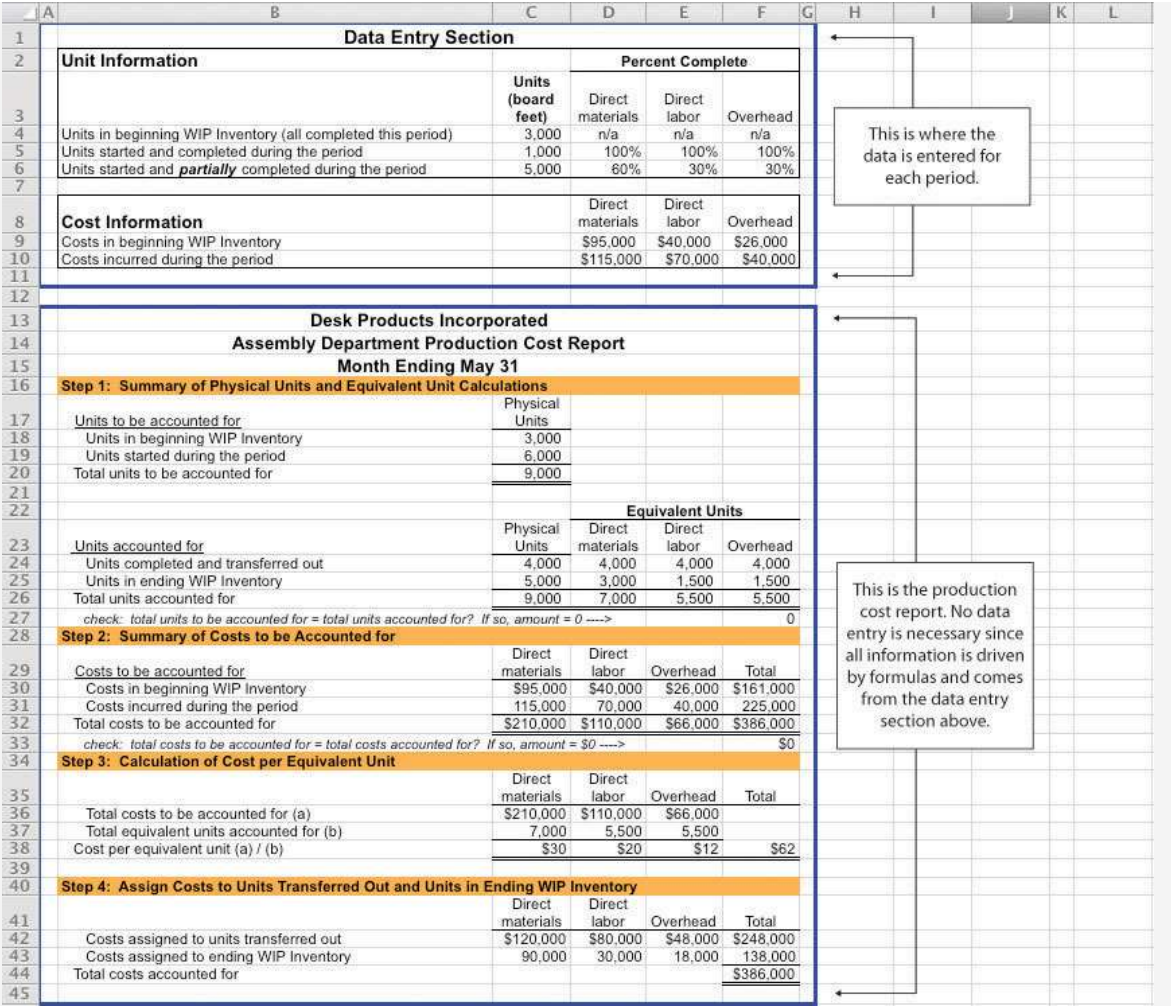

### R E V I E W P R O B L E M 4.5

Using the information in Note 4.24 "Review Problem 4.4", prepare a production cost report for the Mixing department of

Kelley Paint Company for the month ended March 31. (Hint: You have already completed the four key steps in Note 4.24

"Review Problem 4.4". Simply summarize the information in a production cost report as shown in Figure 4.9 "Production Cost

Report for Desk Products' Assembly Department".)

Solution to Review Problem 4.5

(See solutions to Note 4.24 "Review Problem 4.4" for detailed calculations.)

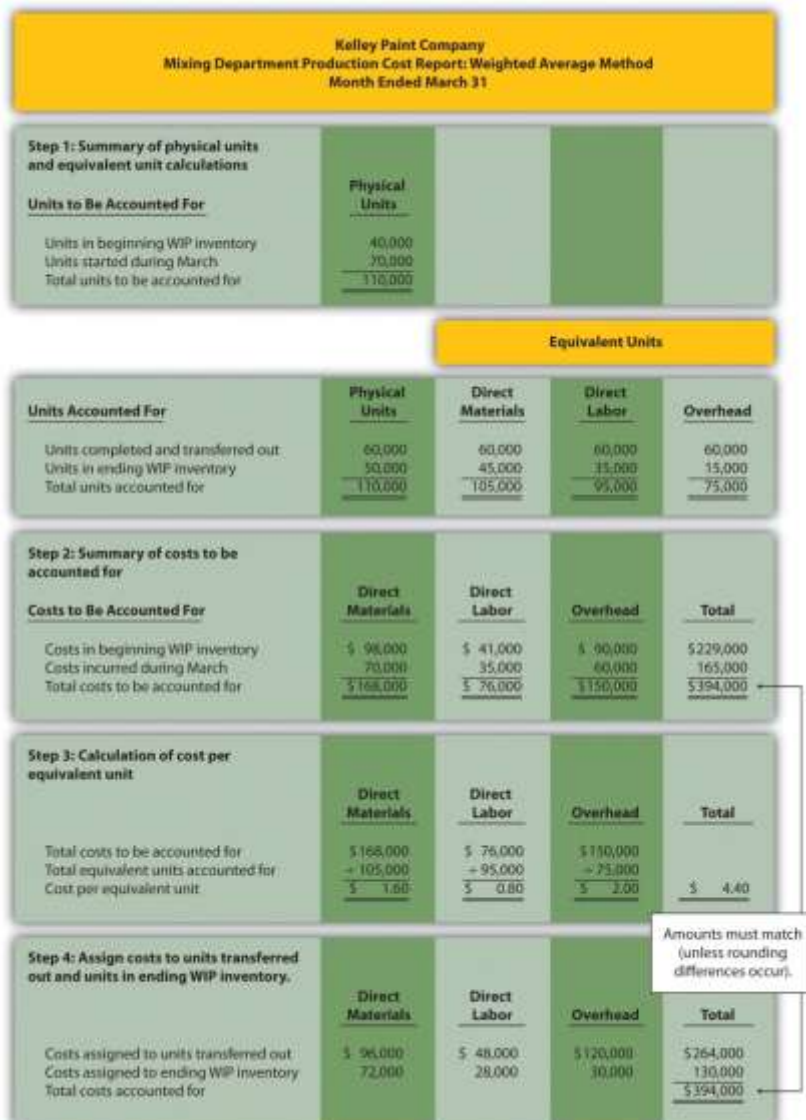

### END-OF-CHAPTER EXERCISES

#### Questions

- 1. Which types of companies use a process costing system to account for product costs? Provide at least three examples of products that would require the use of a process costing system.
- 2. Describe the similarities between a process costing system and a job costing system.
- 3. Describe the differences between a process costing system and a job costing system.
- 4. Review Note 4.4 "Business in Action 4.1" What are the three stages of production at **Coca-Cola**, and what account is used to

track production costs for each stage?

Saylor URL: <http://www.saylor.org/books> Saylor.org Saylor.org

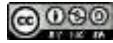

- 5. What are *transferred-in costs*?
- 6. Review Note 4.9 "Business in Action 4.2" Why is it likely that **Wrigley**uses a process costing system rather than a job costing system?
- 7. Explain the difference between *physical units* and *equivalent units*.
- 8. Explain the concept of equivalent units assuming the weighted average method is used.
- 9. Explain why direct materials, direct labor, and overhead might be at different stages of completion at the end of a reporting period.
- 10. Review Note 4.14 "Business in Action 4.3" Why do colleges convert the actual number of students attending school to a fulltime equivalent number of students?
- 11. Describe the four key steps shown in a production cost report assuming the weighted average method is used.
- 12. What two important amounts are determined in step 4 of the production cost report?
- 13. Describe the basic cost flow equation and explain how it is used to reconcile units to be accounted for with units accounted for.
- 14. Describe the basic cost flow equation and explain how it is used to reconcile costs to be accounted for with costs accounted for.
- 15. Review Note 4.22 "Business in Action 4.4" Describe the last two stages of the production process at **Hershey**.
- 16. How does a company determine the number of production cost reports to be prepared for each reporting period?
- 17. What is a production cost report, and how is it used by management?
- 18. Explain how the cost per equivalent unit might be misleading to managers, particularly when a significant change in

production is anticipated.

Brief Exercises

19. **Product Costing at Desk Products, Inc.** Refer to the dialogue presented at the beginning of the chapter.

*Required:*

- a. Why was the owner of Desk Products, Inc., concerned about the Assembly department product cost of each desk?
- b. What did the accountant, John Fuller, promise by the end of the week?

**Job Costing Versus Process Costing.** For each firm listed in the following, identify whether it would use job costing

or process costing.

- 1. Chewing gum manufacturer
- 2. Custom automobile restorer

Saylor URL: <http://www.saylor.org/books> Saylor.org/books Saylor.org Saylor.org Saylor.org Saylor.org Saylor.org

- 3. Facial tissue manufacturer
- 4. Accounting services provider
- 5. Electrical services provider
- 6. Pool builder
- 7. Cereal producer
- 8. Architectural design provider

**Process Costing Journal Entries.** Assume a company has two processing departments—Molding and Packaging.

Transactions for the month are shown as follows.

- 1. The Molding department requisitioned direct materials totaling \$2,000 to be used in production.
- 2. Direct labor costs totaling \$3,500 were incurred in the Molding department, to be paid the next month.
- 3. Manufacturing overhead costs applied to products in the Molding department totaled \$2,500.
- 4. The cost of goods transferred from the Molding department to the Packaging department totaled \$10,000.
- 5. Manufacturing overhead costs applied to products in the Packaging department totaled \$1,800.

*Required:*

Prepare journal entries to record transactions **1** through **5**.

**Calculating Equivalent Units.** Complete the requirements for each item in the following.

1. A university has 500 students enrolled in classes. Each student attends school on a part-time basis. On average,

each student takes three-quarters of a full load of classes. Calculate the number of full-time equivalent students (i.e.,

calculate the number of equivalent units).

- 2. A total of 10,000 units of product remain in the Assembly department at the end of the year. Direct materials are 80 percent complete and direct labor is 40 percent complete. Calculate the equivalent units in the Assembly department for direct materials and direct labor.
- 3. A local hospital has 60 nurses working on a part-time basis. On average, each nurse works two-thirds of a full load. Calculate the number of full-time equivalent nurses (i.e., calculate the number of equivalent units).
- 4. A total of 6,000 units of product remain in the Quality Testing department at the end of the year. Direct materials are 75 percent complete and direct labor is 20 percent complete. Calculate the equivalent units in the Quality Testing department for direct materials and direct labor.

**Calculating Cost per Equivalent Unit.** The following information pertains to the Finishing department for the month of June.

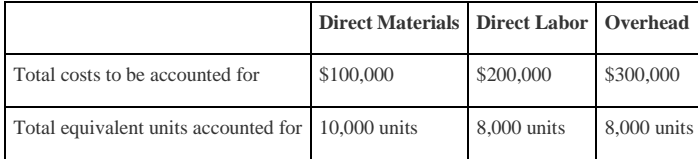

*Required:*

Calculate the cost per equivalent unit for direct materials, direct labor, overhead, and in total. Show your

calculations.

#### **Assigning Costs to Completed Units and to Units in Ending WIP Inventory.** The following information is for the

#### Painting department for the month of January.

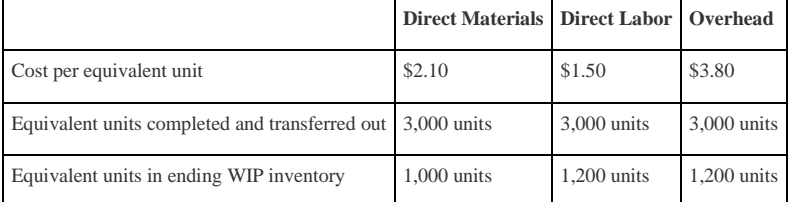

*Required:*

a. Calculate the costs assigned to units completed and transferred out of the Painting department for direct materials,

direct labor, overhead, and in total.

b. Calculate the costs assigned to ending WIP inventory for the Painting department for direct materials, direct labor,

overhead, and in total.

Exercises: Set A

25. **Assigning Costs to Products: Weighted Average Method.** Sydney, Inc., uses the weighted average method for its

process costing system. The Assembly department at Sydney, Inc., began April with 6,000 units in work-in-process

inventory, all of which were completed and transferred out during April. An additional 8,000 units were started during

the month, 3,000 of which were completed and transferred out during April. A total of 5,000 units remained in work-

in-process inventory at the end of April and were at varying levels of completion, as shown in the following.

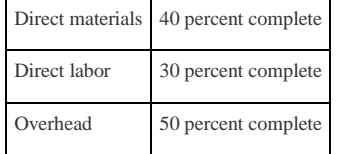

26. The following cost information is for the Assembly department at Sydney, Inc., for the month of April.

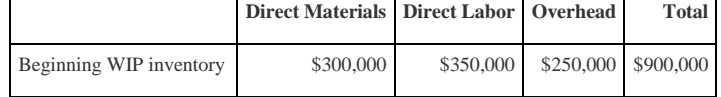

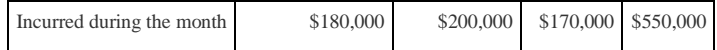

27. *Required:*

a. Determine the units to be accounted for and units accounted for; then calculate the equivalent units for direct

materials, direct labor, and overhead. (Hint: This requires performing step 1 of the four-step process.)

- b. Calculate the cost per equivalent unit for direct materials, direct labor, and overhead. (Hint: This requires performing step 2 and step 3 of the four-step process.)
- c. Assign costs to units transferred out and to units in ending WIP inventory. (Hint: This requires performing step 4 of the four-step process.)
- d. Confirm that total costs to be accounted for (from step 2) equals total costs accounted for (from step 4). Note that minor differences may occur due to rounding the cost per equivalent unit in step 3.
- e. Explain the meaning of equivalent units.

**Production Cost Report: Weighted Average Method.** Refer to Exercise 25. Prepare a production cost report for Sydney,

Inc., for the month of April using the format shown in Figure 4.9 "Production Cost Report for Desk Products' Assembly

Department".

**Process Costing Journal Entries.** Silva Piping Company produces PVC piping in two processing departments—

Fabrication and Packaging. Transactions for the month of July are shown as follows.

1. Direct materials totaling \$15,000 are requisitioned and placed into production—\$7,000 for the Fabrication

department and \$8,000 for the Packaging department.

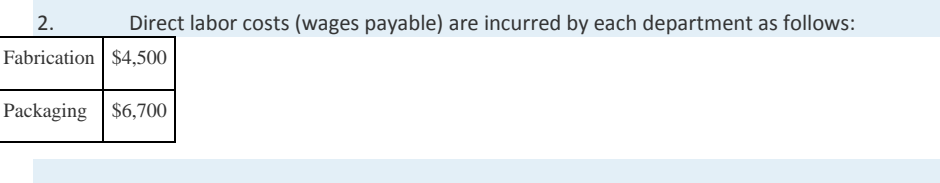

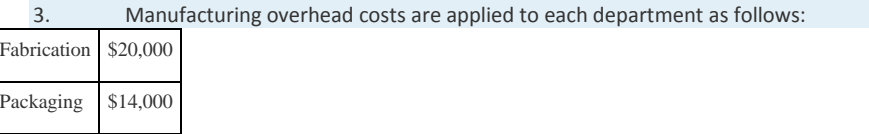

4. Products with a cost of \$22,000 are transferred from the Fabrication department to the Packaging department.

5. Products with a cost of \$35,000 are completed and transferred from the Packaging department to the finished goods

warehouse.

6. Products with a cost of \$31,000 are sold to customers.

*Required:*

- 1. Prepare journal entries to record each of the previous transactions.
- 2. In general, how does the process costing system used here differ from a job costing system?

Exercises: Set B

#### 28. **Assigning Costs to Products: Weighted Average Method.** Varian Company uses the weighted average method for its

process costing system. The Molding department at Varian began the month of January with 80,000 units in work-in-

process inventory, all of which were completed and transferred out during January. An additional 90,000 units were

started during the month, 30,000 of which were completed and transferred out during January. A total of 60,000 units

remained in work-in-process inventory at the end of January and were at varying levels of completion, as shown in the

following.

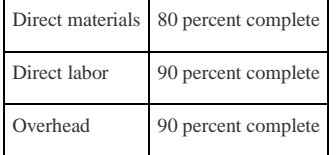

29. The following cost information is for the Molding department at Varian Company for the month of January.

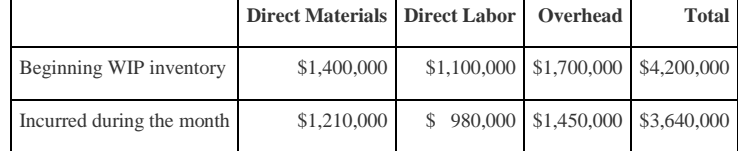

#### 30. *Required:*

a. Determine the units to be accounted for and units accounted for; then calculate the equivalent units for direct

materials, direct labor, and overhead. (Hint: This requires performing step 1 of the four-step process.)

b. Calculate the cost per equivalent unit for direct materials, direct labor, and overhead. (Hint: This requires performing

step 2 and step 3 of the four-step process.)

- c. Assign costs to units transferred out and to units in ending WIP inventory. (Hint: This requires performing step 4 of the four-step process.)
- d. Confirm that total costs to be accounted for (from step 2) equals total costs accounted for (from step 4). Note that minor differences may occur due to rounding the cost per equivalent unit in step 3.
- e. Explain the meaning of *equivalent units*.

**Production Cost Report: Weighted Average Method.** Refer to Exercise 28. Prepare a production cost report for Varian

Company for the month of January using the format shown in Figure 4.9 "Production Cost Report for Desk Products' Assembly

Department".

**Process Costing Journal Entries.** Westside Chemicals produces paint thinner in three processing departments—

Mixing, Testing, and Packaging. Transactions for the month of September are shown as follows.

1. Direct materials totaling \$80,000 are requisitioned and placed into production—\$60,000 for the Mixing

department, \$11,000 for the Testing department, and \$9,000 for the Packaging department.

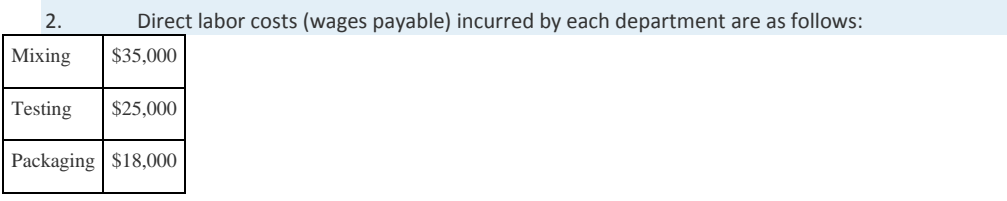

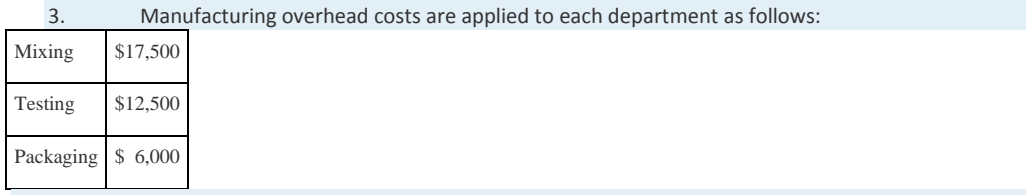

- 4. Products with a cost of \$55,000 are transferred from the Mixing department to the Testing department.
- 5. Products with a cost of \$86,000 are transferred from the Testing department to the Packaging department.
- 6. Products with a cost of \$100,000 are completed and transferred from the Packaging department to the finished goods

warehouse.

7. Products with a cost of \$81,000 are sold to customers.

*Required:*

- h. Prepare journal entries to record each of the previous transactions.
- i. In general, how does the process costing system used here differ from a job costing system?

#### Problems

31. **Production Cost Report: Weighted Average Method.** Calvin Chemical Company produces a chemical used in the

production of silicon wafers. Calvin Chemical uses the weighted average method for its process costing system. The

Mixing department at Calvin Chemical began the month of June with 5,000 units (gallons) in work-in-process inventory,

all of which were completed and transferred out during June. An additional 15,000 units were started during the

month, 11,000 of which were completed and transferred out during June. A total of 4,000 units remained in work-in-

process inventory at the end of June and were at varying levels of completion, as shown in the following.

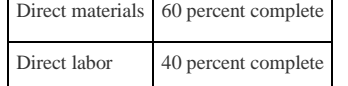

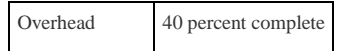

#### 32. The cost information is as follows:

33.

#### 34. *Costs in beginning work-in-process inventory*

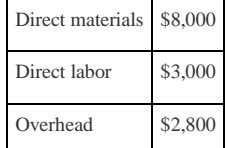

35.

#### 36. *Costs incurred during the month*

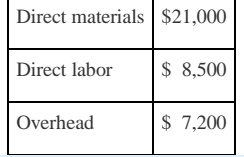

#### 37. *Required:*

- a. Prepare a production cost report for the Mixing department at Calvin Chemical Company for the month of June.
- b. Confirm that total costs to be accounted for (from step 2) equals total costs accounted for (from step 4). Note that minor differences may occur due to rounding the cost per equivalent unit in step 3.
- c. According to the production cost report, what is the total cost per equivalent unit for the work performed in the

Mixing department? Which of the three product cost components is the highest, and what percent of the total does

this product cost represent?

**Production Cost Report: Weighted Average Method.** Quality Confections Company manufactures chocolate bars in

two processing departments, Mixing and Packaging, and uses the weighted average method for its process costing

system. The table that follows shows information for the Mixing department for the month of March.

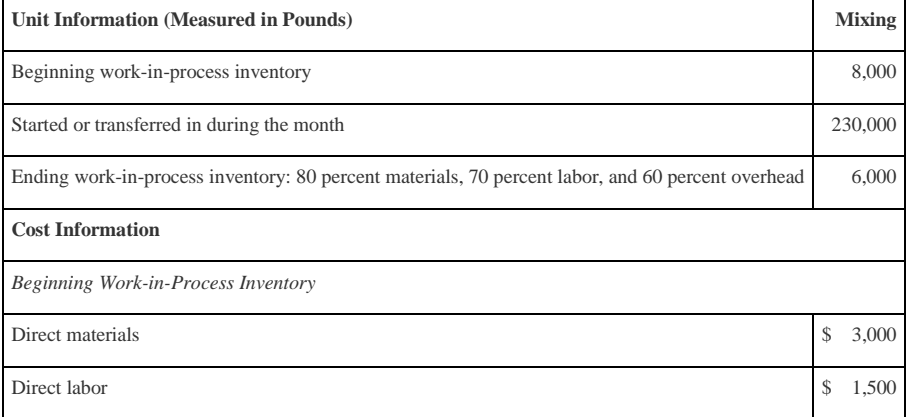

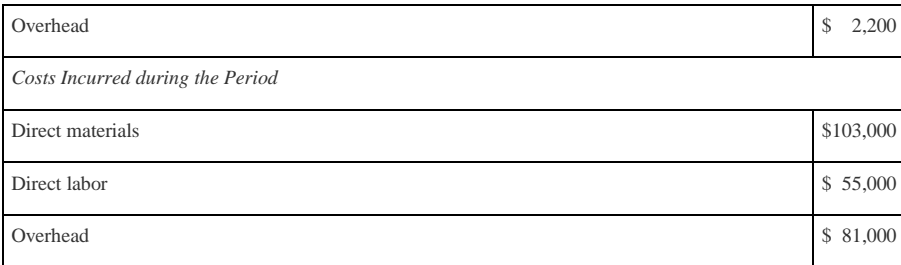

*Required:*

a. Prepare a production cost report for the Mixing department for the month of March.

b. Confirm that total costs to be accounted for (from step 2) equals total costs accounted for (from step 4); minor

differences may occur due to rounding the cost per equivalent unit in step 3.

c. According to the production cost report, what is the total cost per equivalent unit for the work performed in the

Mixing department? Which of the three product cost components is the highest, and what percent of the total does

this product cost represent?

**Production Cost Report and Journal Entries: Weighted Average Method.** Wood Products, Inc., manufactures

plywood in two processing departments, Milling and Sanding, and uses the weighted average method for its process

costing system. The table that follows shows information for the Milling department for the month of April.

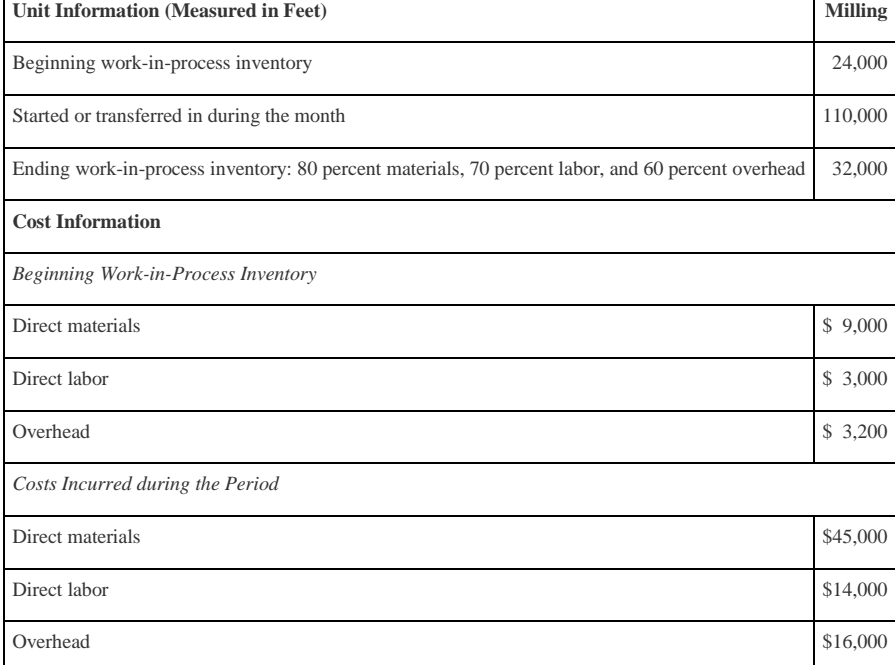

*Required:*

a. Prepare a production cost report for the Milling department for the month of April.

- b. Confirm that total costs to be accounted for (from step 2) equals total costs accounted for (from step 4); minor differences may occur due to rounding the cost per equivalent unit in step 3.
- c. For the Milling department at Wood Products, Inc., prepare journal entries to record:
	- 1. The cost of direct materials placed into production during the month (from step 2).
	- 2. Direct labor costs incurred during the month but not yet paid (from step 2).
	- 3. The application of overhead costs during the month (from step 2).
	- 4. The transfer of costs from the Milling department to the Sanding department (from step 4).

One Step Further: Skill-Building Cases

34. **Internet Project: Production Company Plant Tour.** Using the Internet, find a company that provides a virtual tour of its

production processes. Document your findings by completing the following requirements.

*Required:*

- a. Summarize each step in the production process.
- b. Which type of costing system (job or process) would you expect the company to use? Why?

**Process Costing at Coca-Cola.** Refer to Note 4.4 "Business in Action 4.1".

*Required:*

- a. What type of costing system does **Coca-Cola** use? Explain.
- b. What is the purpose of preparing a production cost report? What information results from preparing a production cost

report for the mixing and blending department at **Coca-Cola**?

c. Based on the information provided, what is the minimum number of production cost reports that **Coca-Cola** prepares

each reporting period? Explain.

**Process Costing at Wrigley.** Refer to Note 4.9 "Business in Action 4.2".

*Required:*

- a. What type of costing system does **Wrigley** use? Explain.
- b. What is the purpose of preparing a production cost report? What information results from preparing a production cost report for **Wrigley's** Packaging department?
- c. Based on the information provided, what is the minimum number of production cost reports that **Wrigley** prepares each reporting period? Explain.

**Group Activity: Job or Process Costing?** Form groups of two to four students. Each group should determine

whether a process costing or job costing system is most likely used to calculate product costs for each item listed in the

following and should be prepared to explain its answers.

- 1. Jetliners produced by **Boeing**
- 2. Gasoline produced by **Shell Oil Company**
- 3. Audit of **Intel** by **Ernst & Young**
- 4. Oreo cookies produced by **Nabisco Brands, Inc.**
- 5. Frosted Mini-Wheats produced by **Kellogg Co.**
- 6. Construction of suspension bridge in Puget Sound, Washington, by **Bechtel Group, Inc.**
- 7. Aluminum foil produced by **Alcoa, Inc.**
- 8. Potato chips produced by **Frito-Lay, Inc.**

Comprehensive Cases

38. **Ethics: Manipulating Percentage of Completion Estimates.**Computer Tech Corporation produces computer keyboards, and its fiscal year ends on December 31. The weighted average method is used for the company's process costing system. As the controller of Computer Tech, you present December's production cost report for the Assembly department to the president of the company. The Assembly department is the last processing department before goods are transferred to finished goods inventory. All 160,000 units completed and transferred out during the month were sold by December 31.

The board of directors at Computer Tech established a compensation incentive plan that includes a substantial bonus for the president of the company if annual net income before taxes exceeds \$2,000,000. Preliminary figures show current year net income before taxes totaling \$1,970,000, which is short of the target by \$30,000. The president approaches you and asks you to increase the percentage of completion for the 40,000 units in ending WIP inventory to 90 percent for direct materials and to 95 percent for direct labor and overhead. Even though you are confident in the percentages used to prepare the production cost report, which appears as follows, the president insists that his change is minor and will have little impact on how investors and creditors view the company.

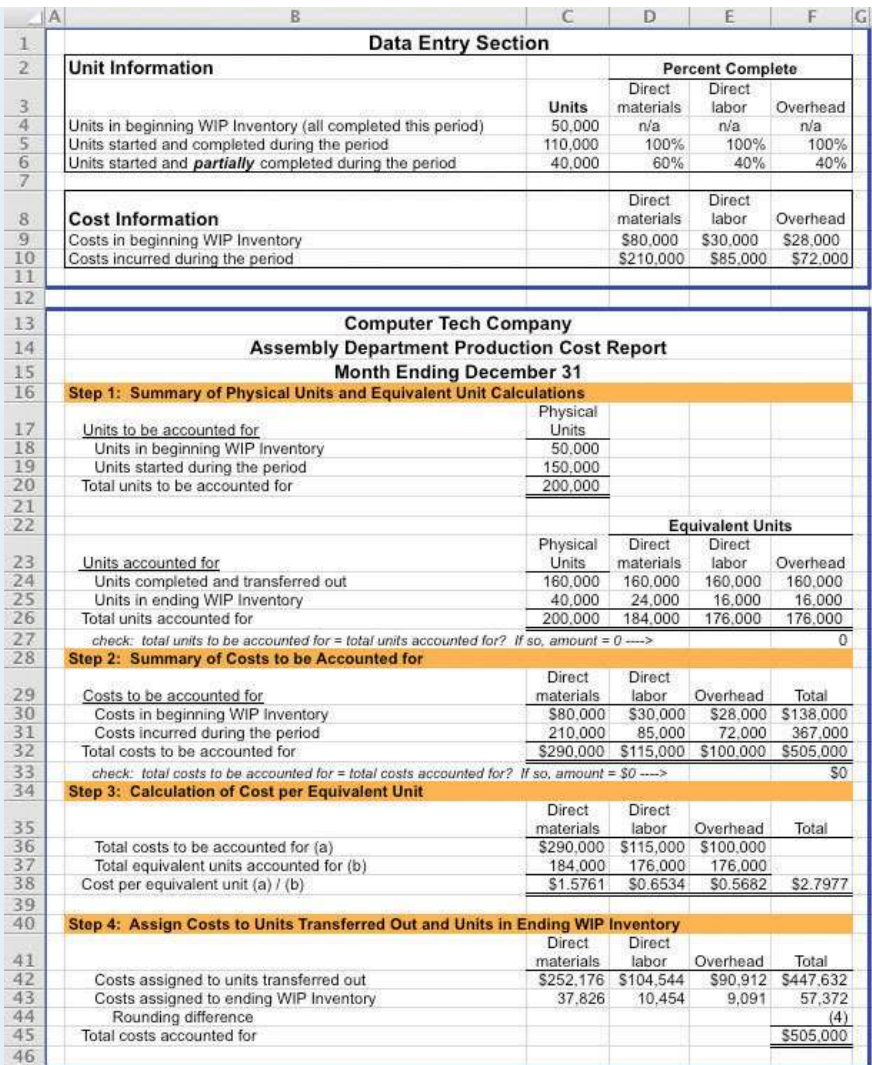

*Required:*

a. Why is the president asking you to increase the percentage of completion estimates?

b. Prepare another production cost report for Computer Tech Company that includes the president's revisions. Indicate

what impact the president's request will have on cost of goods sold and on net income (ignore income taxes in your

calculations).

c. As the controller of the company, how would you handle the president's request? (If necessary, review the

presentation of ethics in Chapter 1 "What Is Managerial Accounting?" for additional information.)

**Ethics: Increasing Production to Boost Profits.** Pacific Siding, Inc., produces synthetic wood siding used in the

construction of residential and commercial buildings. Pacific Siding's fiscal year ends on March 31, and the weighted

average method is used for the company's process costing system.

Financial results for the first 11 months of the current fiscal year (through February 28) are well below expectations of

management, owners, and creditors. Halfway through the month of March, the chief executive officer and chief

financial officer asked the controller to estimate the production results for the month of March in the form of a

production cost report (the company only has one production department). This report is shown as follows.

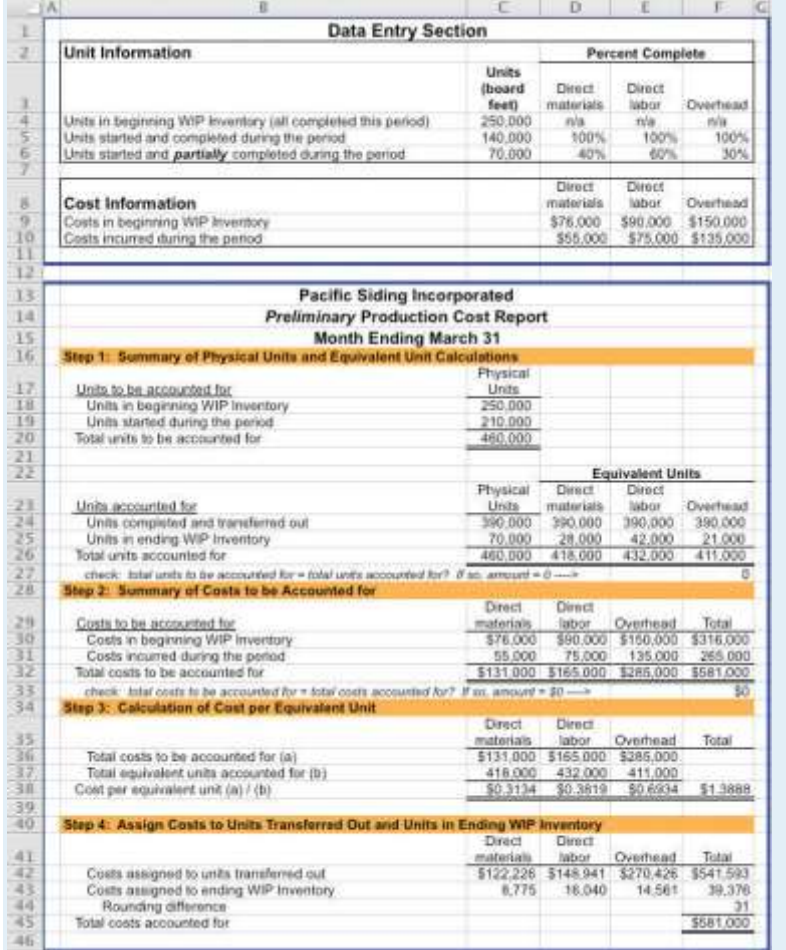

Armed with the preliminary production cost report for March, and knowing that the company's production is well below capacity, the CEO and CFO decide to produce as many units as possible for the last half of March even though sales are *not*expected to increase any time soon. The production manager is told to push his employees to get as far as possible with production, thereby increasing the percentage of completion for ending WIP inventory. However, since the production process takes three weeks to complete, all the units produced in the last half of March will be in WIP inventory at the end of March.

*Required:*

- a. Explain how the CEO and CFO expect to increase profit (net income) for the year by boosting production at the end of March.
- b. Using the following assumptions, prepare a revised estimate of production results in the form of a production cost report for the month of March.

*Assumptions based on the CEO and CFO's request to boost production*

- 1. Units started and partially completed during the period will increase to 225,000 (from the initial estimate of 70,000). This is the projected ending WIP inventory at March 31.
- 2. Percentage of completion estimates for units in ending WIP inventory will increase to 80 percent for direct materials, 85 percent for direct labor, and 90 percent for overhead.
- 3. Costs incurred during the period will increase to \$95,000 for direct materials, \$102,000 for direct labor, and \$150,000 for overhead (most overhead costs are fixed).
- 4. All units completed and transferred out during March are sold by March 31.
- c. Compare your new production cost report with the one prepared by the controller. How much do you expect profit to increase as a result of increasing production during the last half of March? (Ignore income taxes in your calculations.)
- d. Is the request made by the CEO and CFO ethical? Explain your answer.

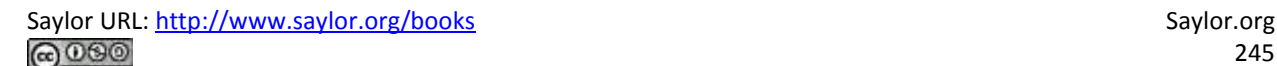